# Computer Graphics **Viewing Transformations and Projection**

Based on slides by Dianna Xu, Bryn Mawr College

## Parallel Projection Clipping View Volume

• **View Volume determined by the direction of projection and the window** 

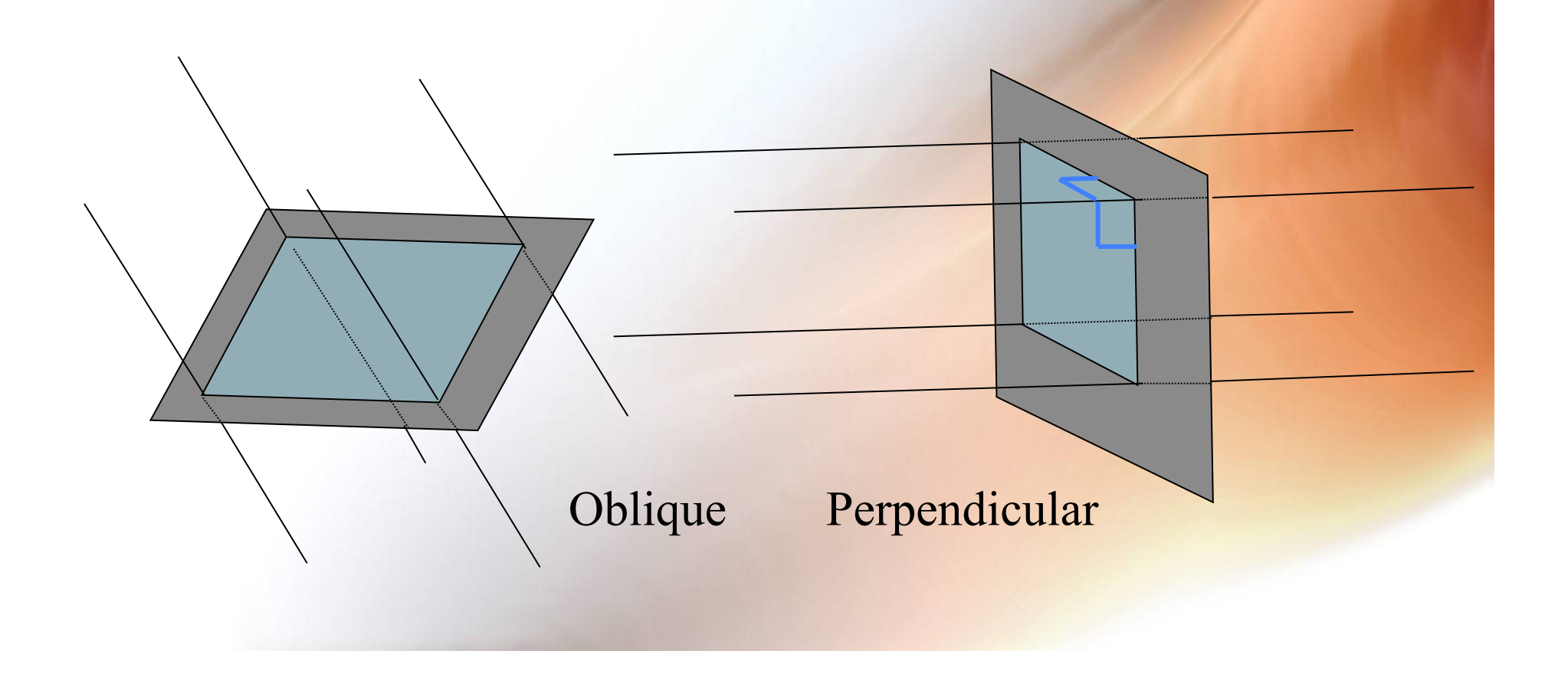

# Parallel Projection View Volume

• **View Volume is now a** parallelopiped**.** 

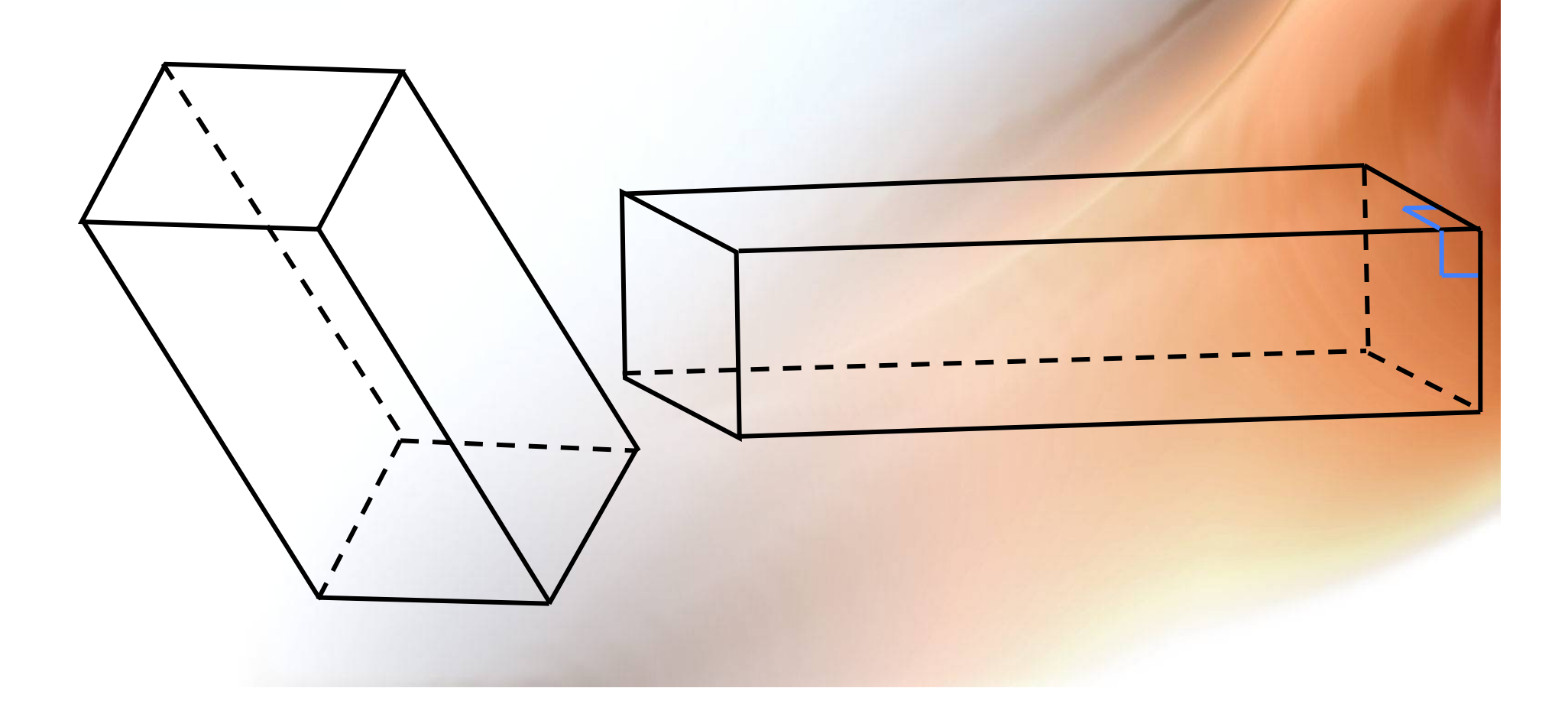

# The Synthetic Camera

- **Translated via CP changes.**
- **Rotated via UP changes.**
- • **Redirected via View Plane Normal changes (e.g. panning).**
- **Zoom via changes in View Distance**

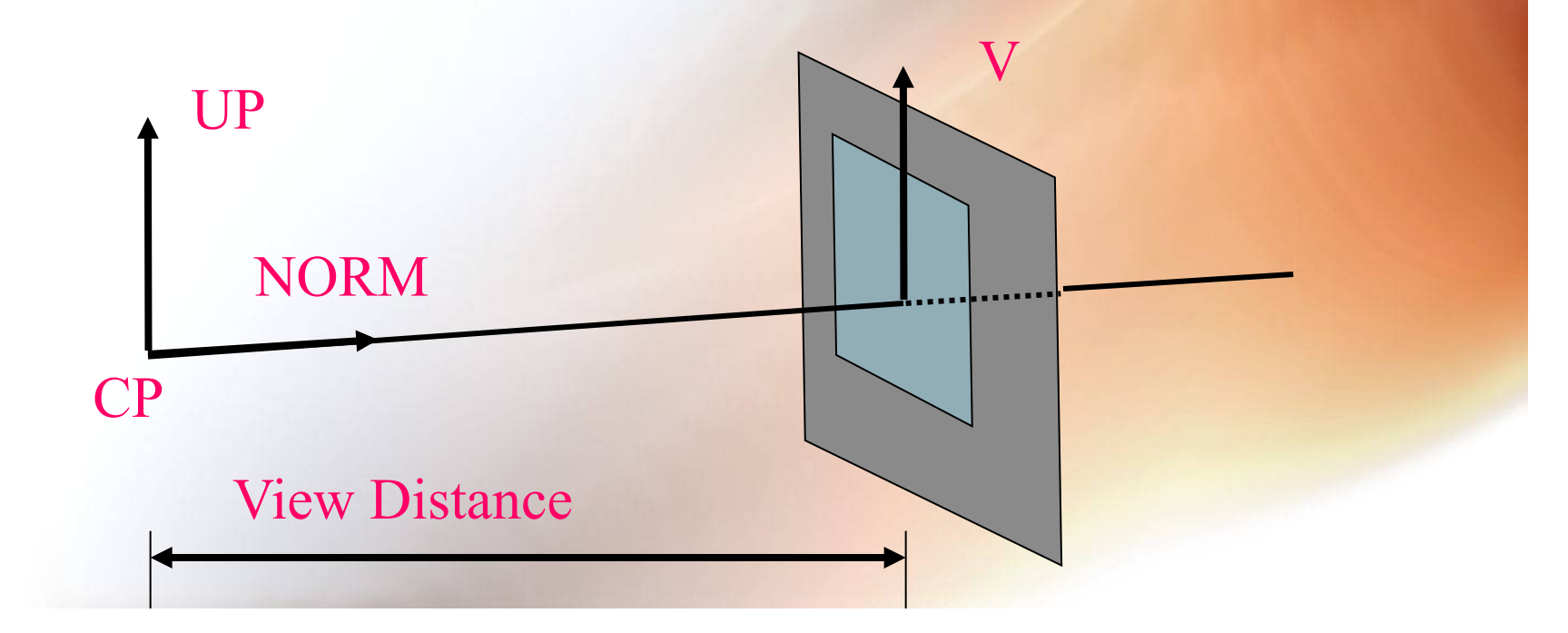

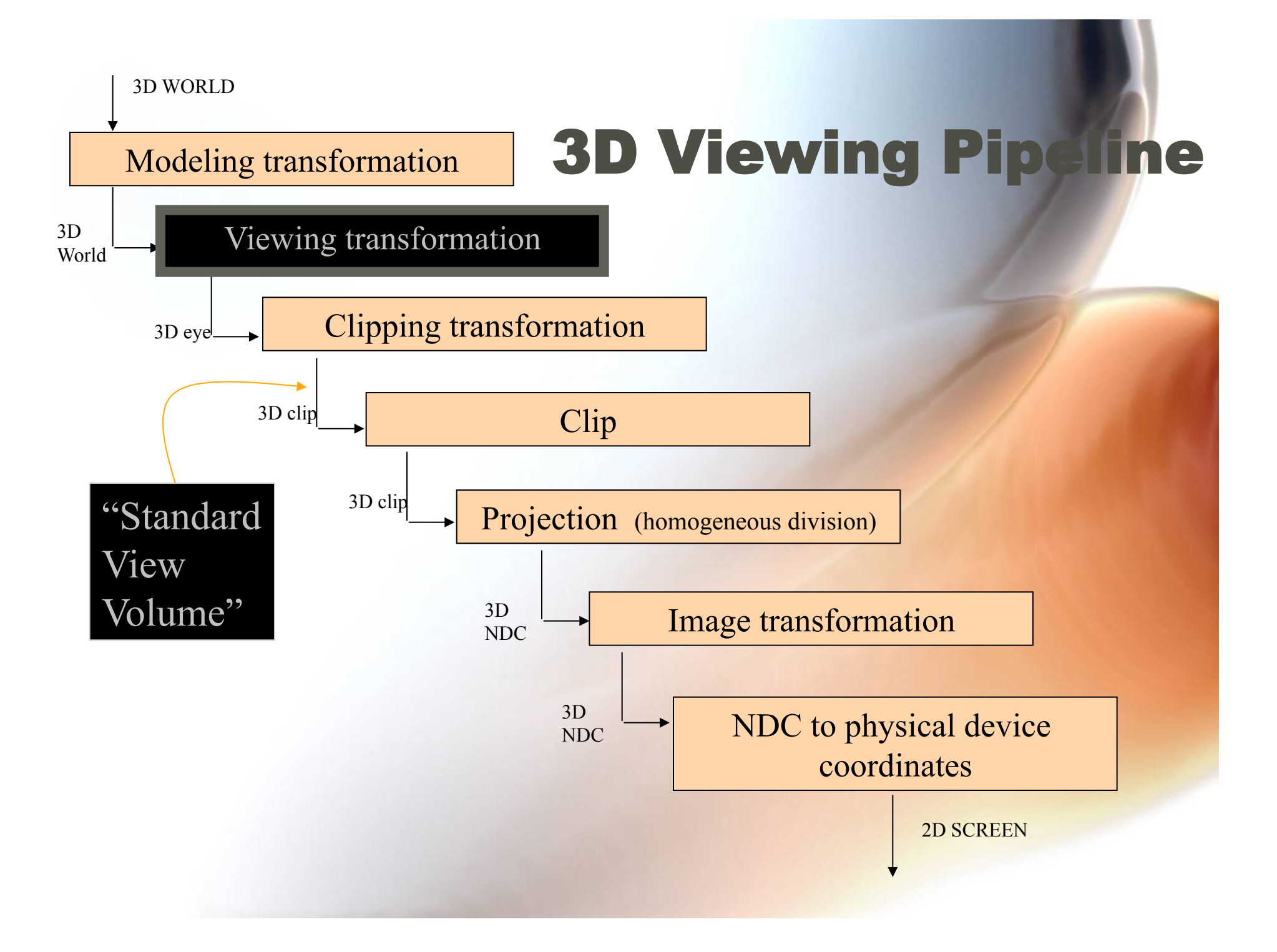

# **Transform World Coordinates to** Eye Coordinates

**Approximate steps:** 

- **Put eye (center of projection) at (0, 0, 0).**
- **Make X point to right.**
- **Make Y point up.**
- **Make Z point forward (away from eye in depth).**
- **(This is now a** *left-handed* **coordinate system!)**

#### World to Eye Transformation START

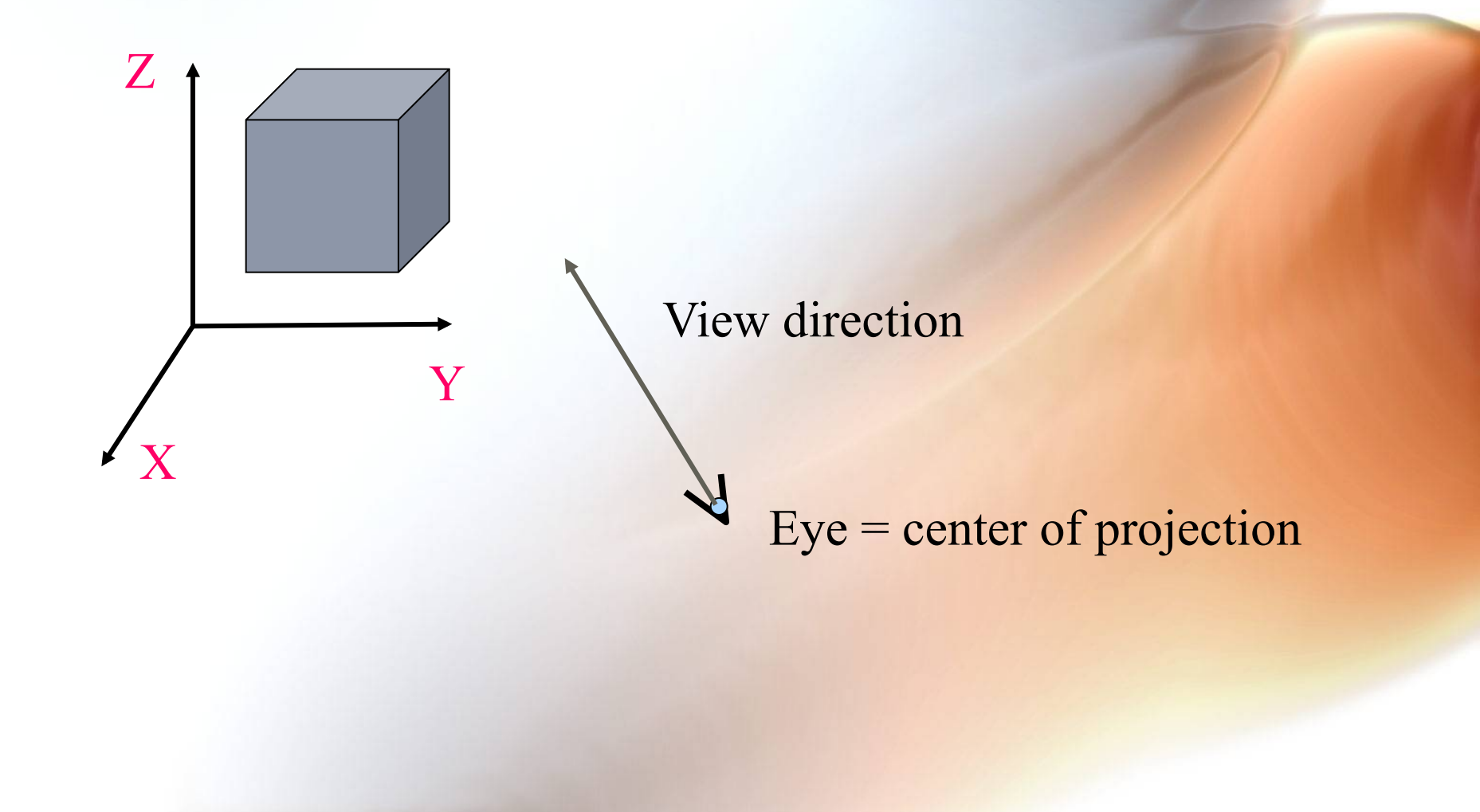

### World to Eye Transformation Translate eye to (0, 0, 0)

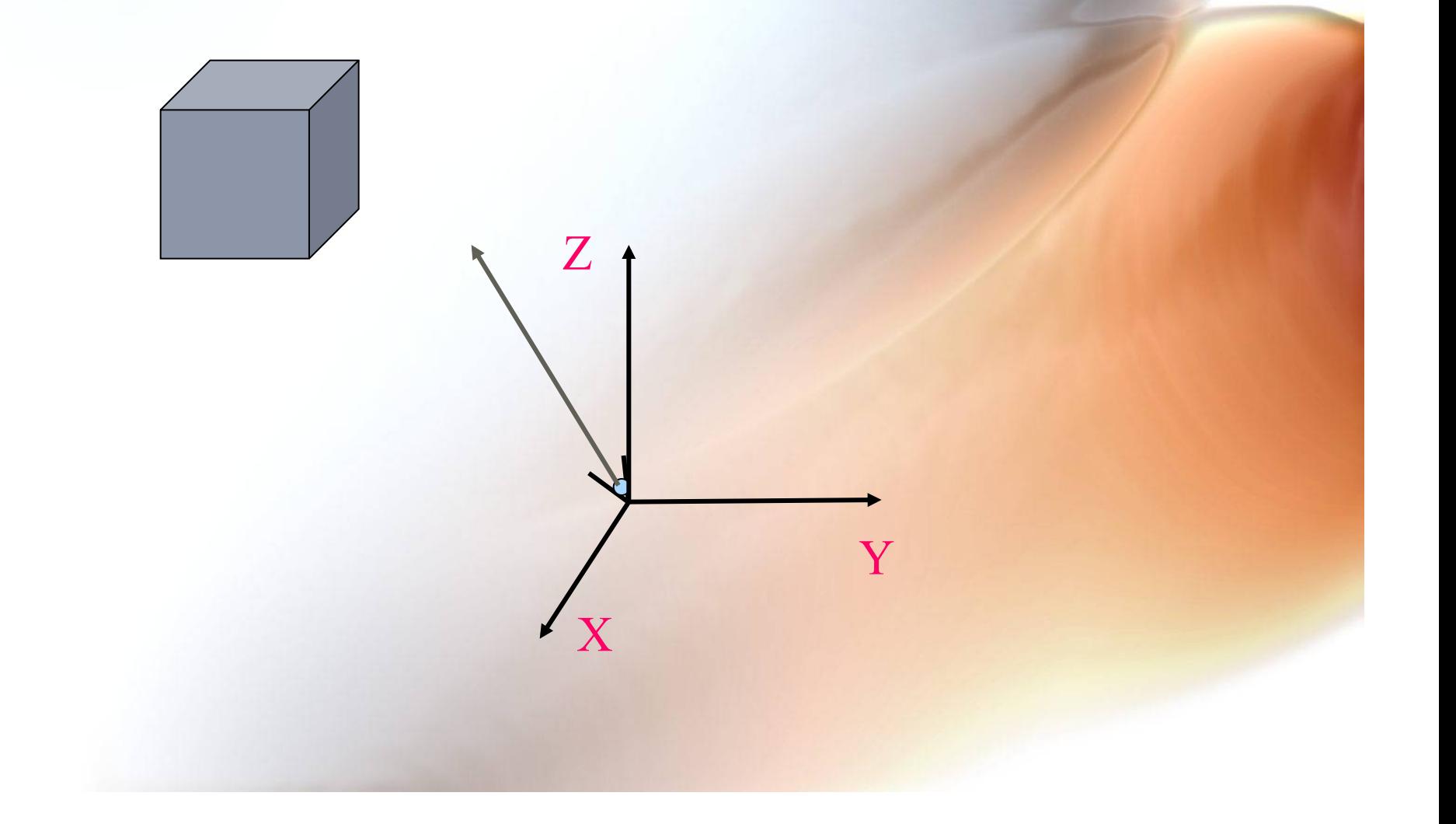

#### World to Eye Transformation Align view direction with +Z

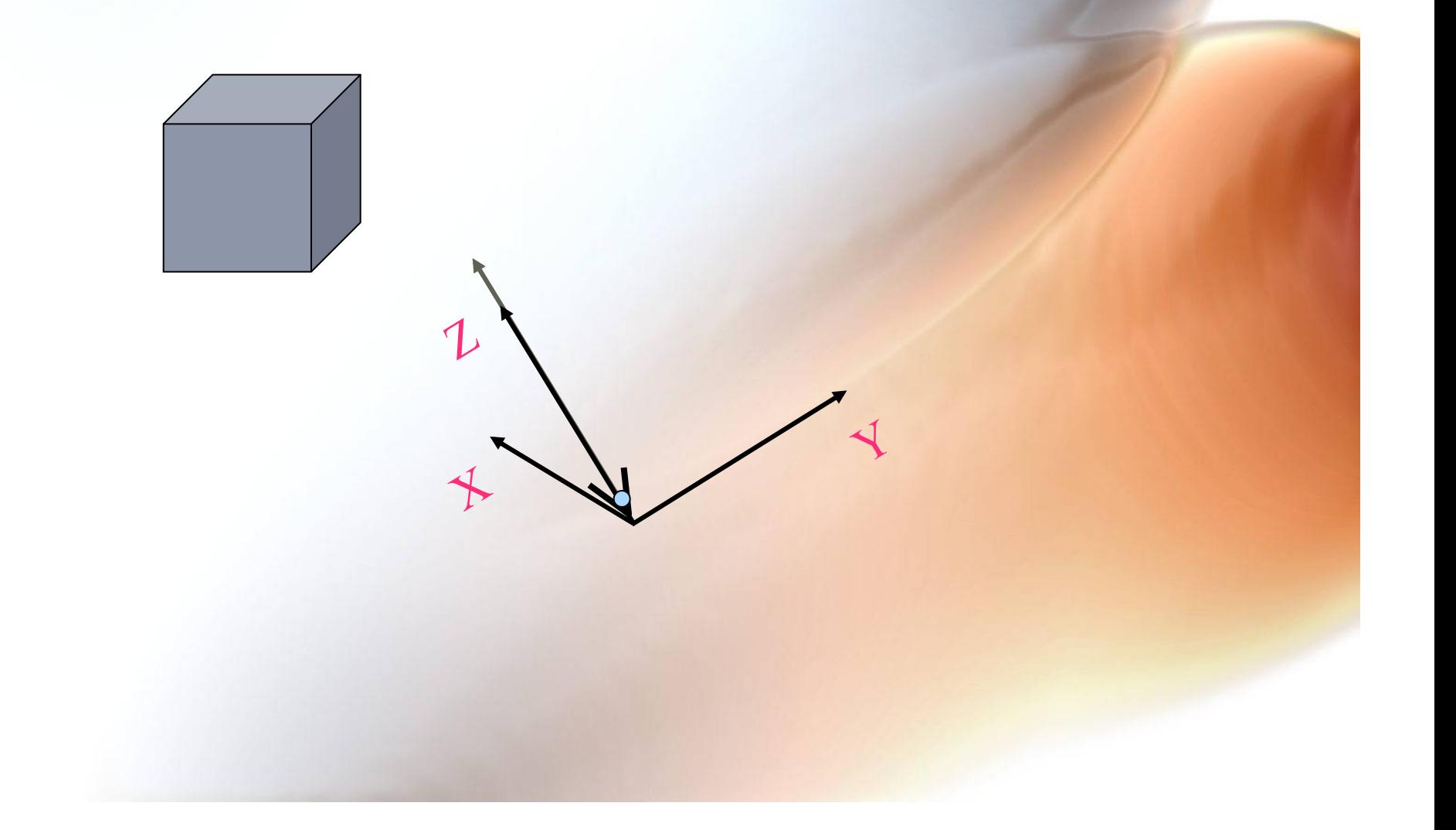

#### World to Eye Transformation Align VUP direction with +Y

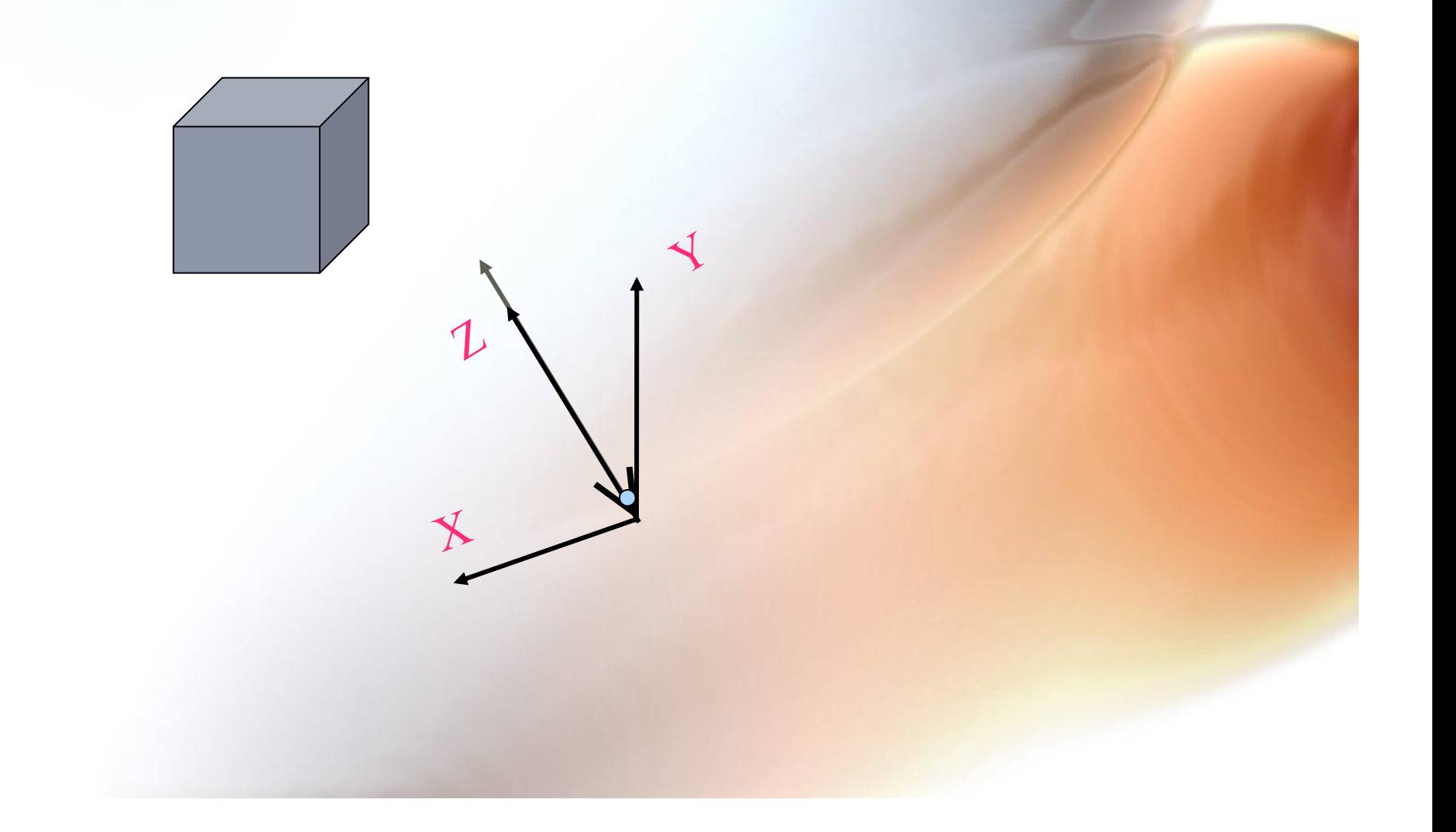

### World to Eye Transformation Scale to LH coordinate system

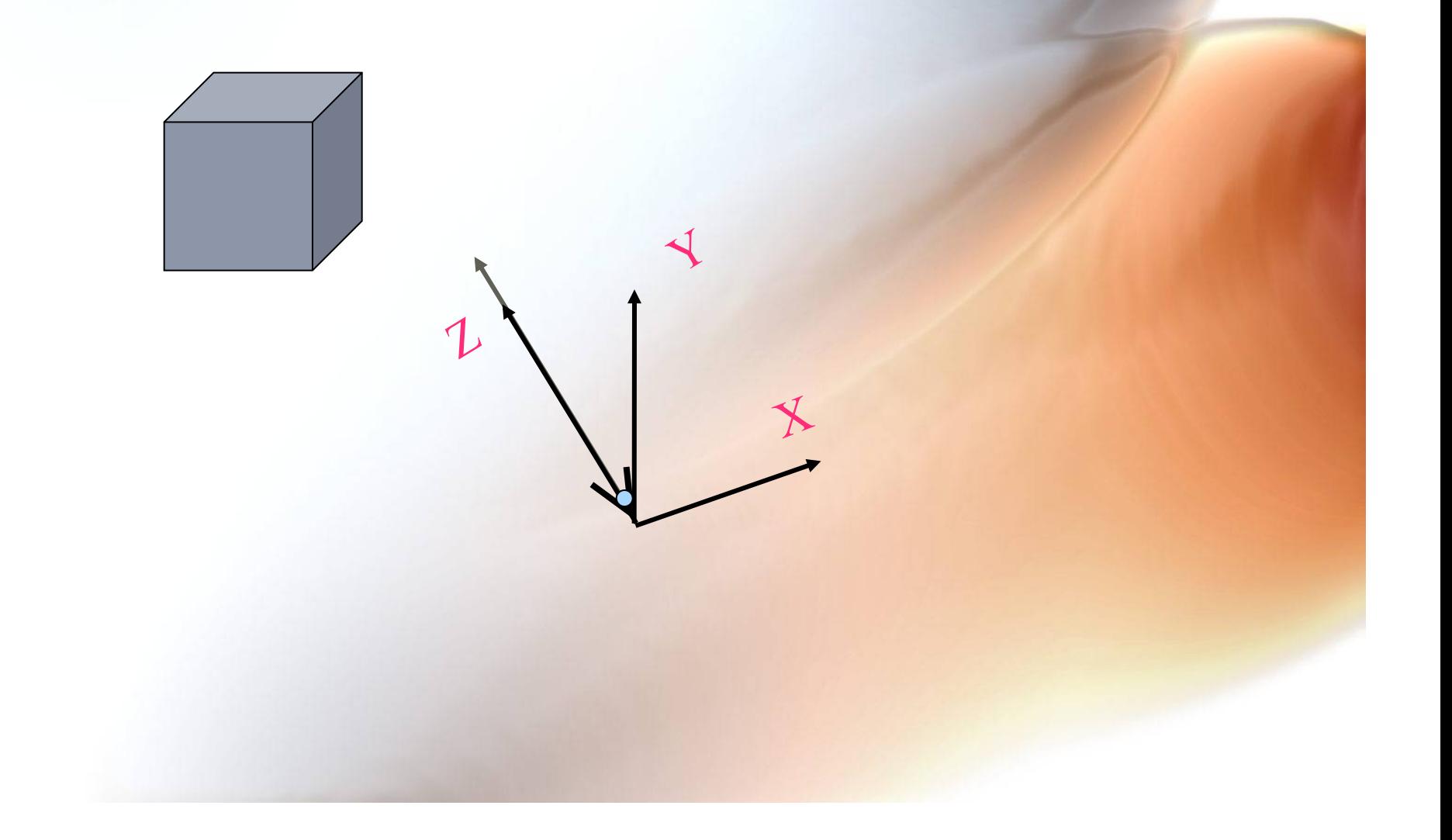

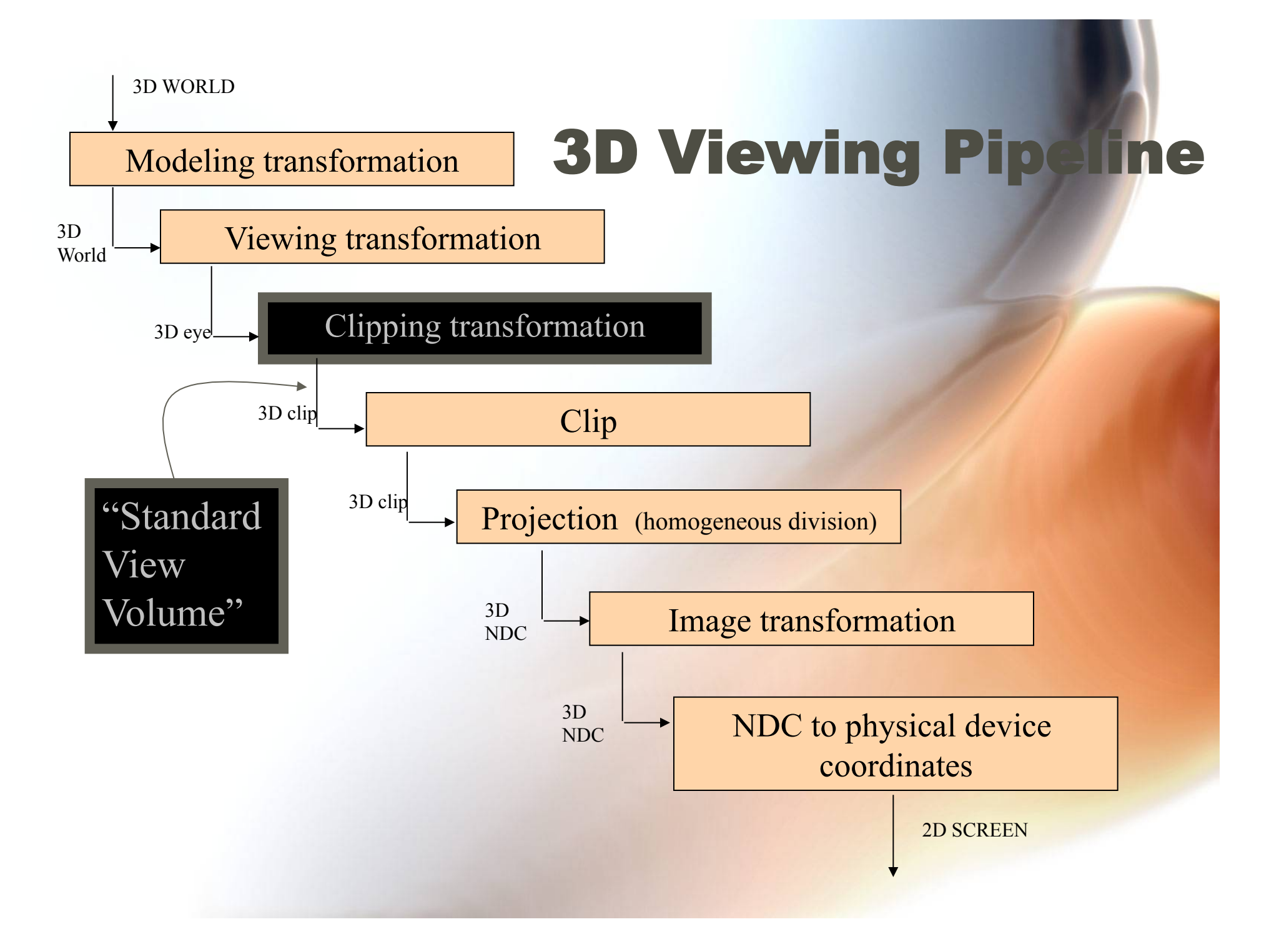

# On to the Clipping Transformation

- **It remains to do the transformations that put these coordinates into the clipping coordinate system**
- **We have to shear it to get it upright**

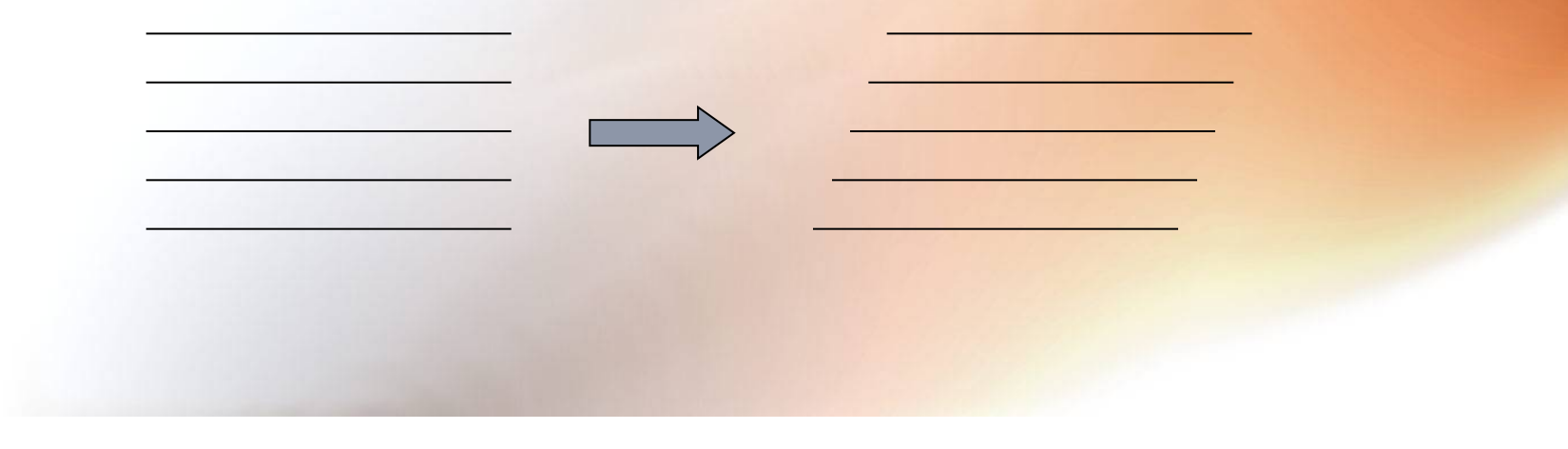

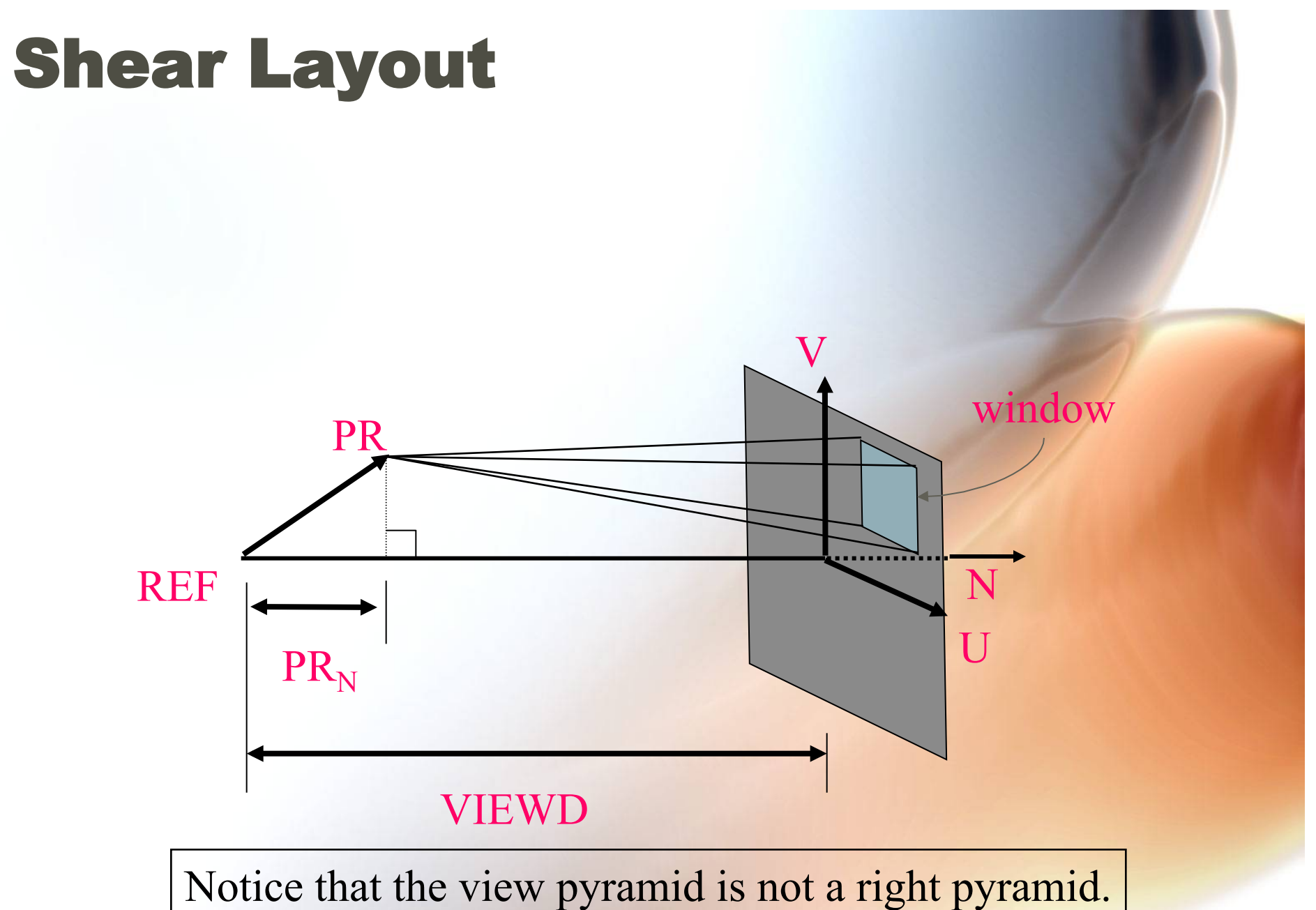

We must make it so with the shear transformation

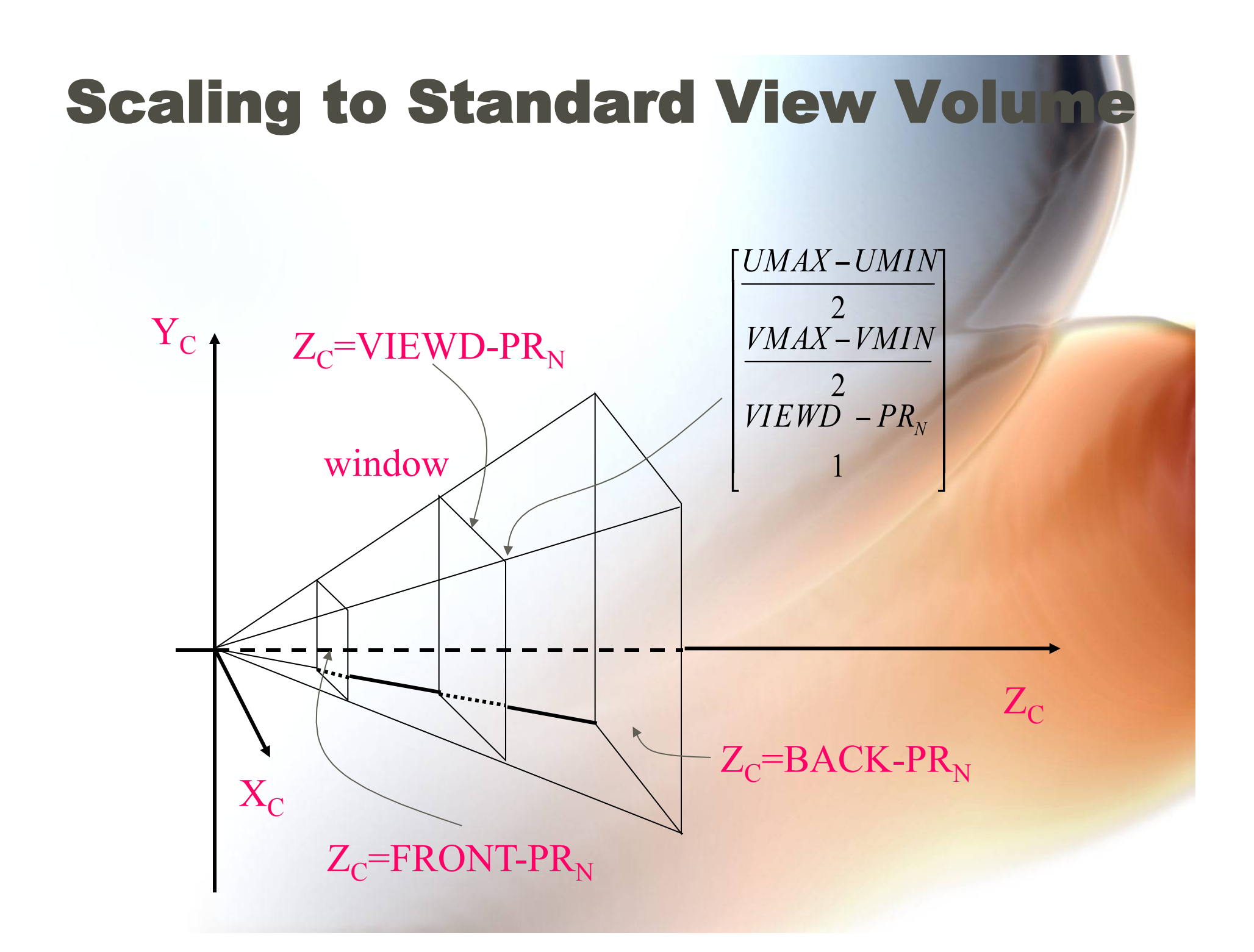

#### The Standard View Volume for Perspective Case

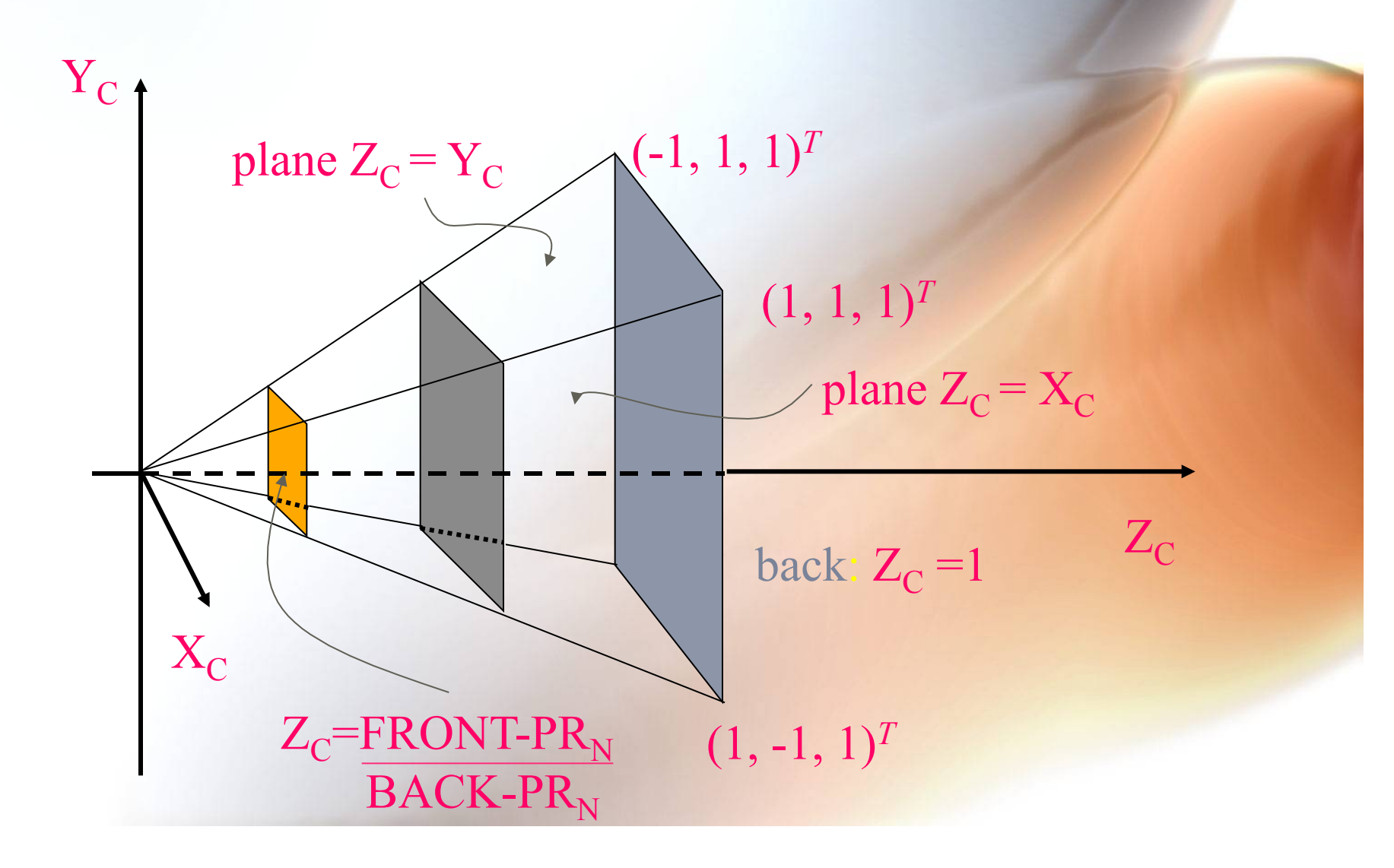

# Scaling to Standard View Volume: Parallel front back  $Y_C$  $X_{C}$  $Z_{\rm C}$ window *FRONT-VIEWD BACK-VIEWD*

# The Standard View Volume for Parallel: The Unit Cube [0, 1]<sup>3</sup>

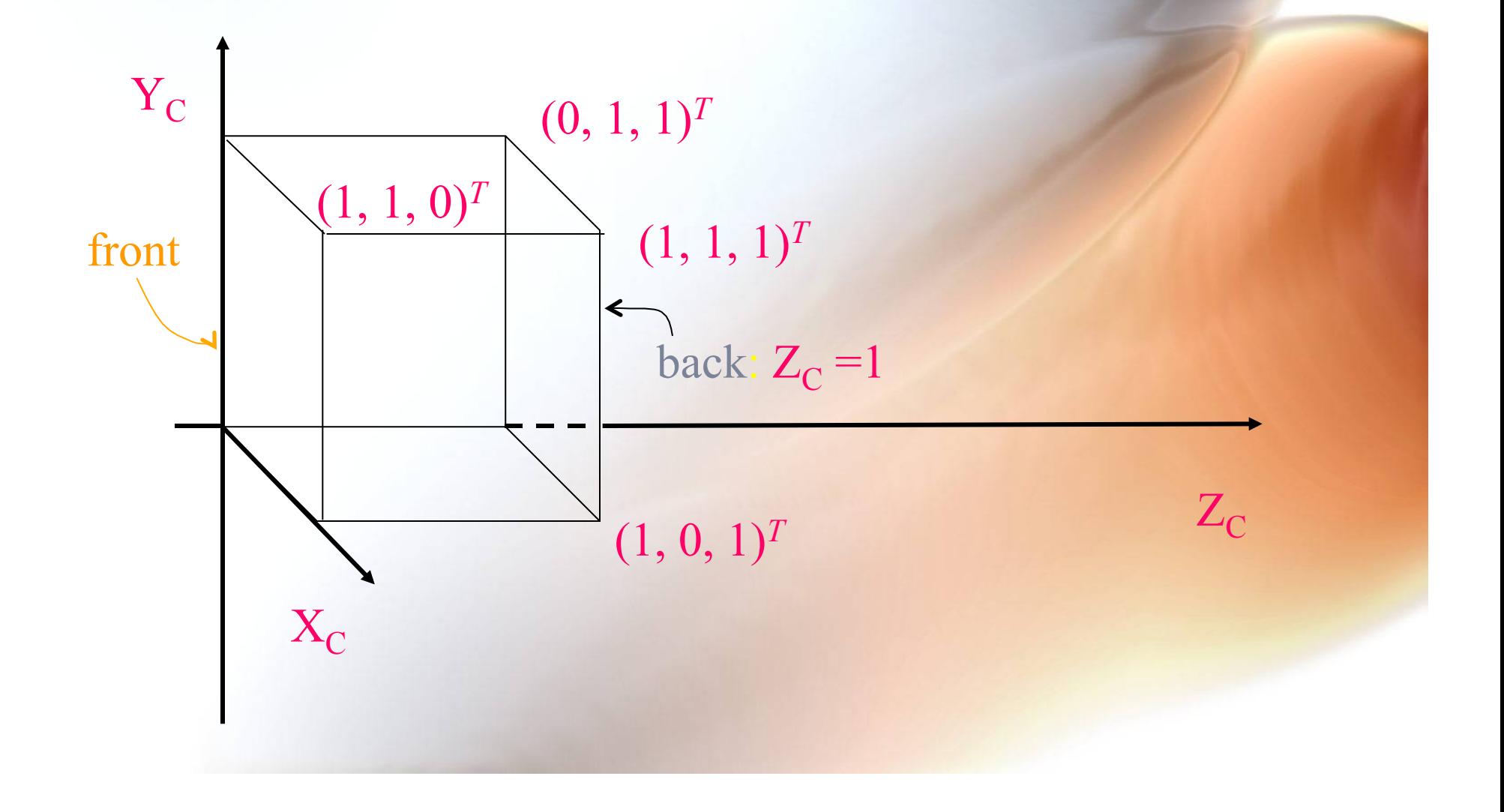

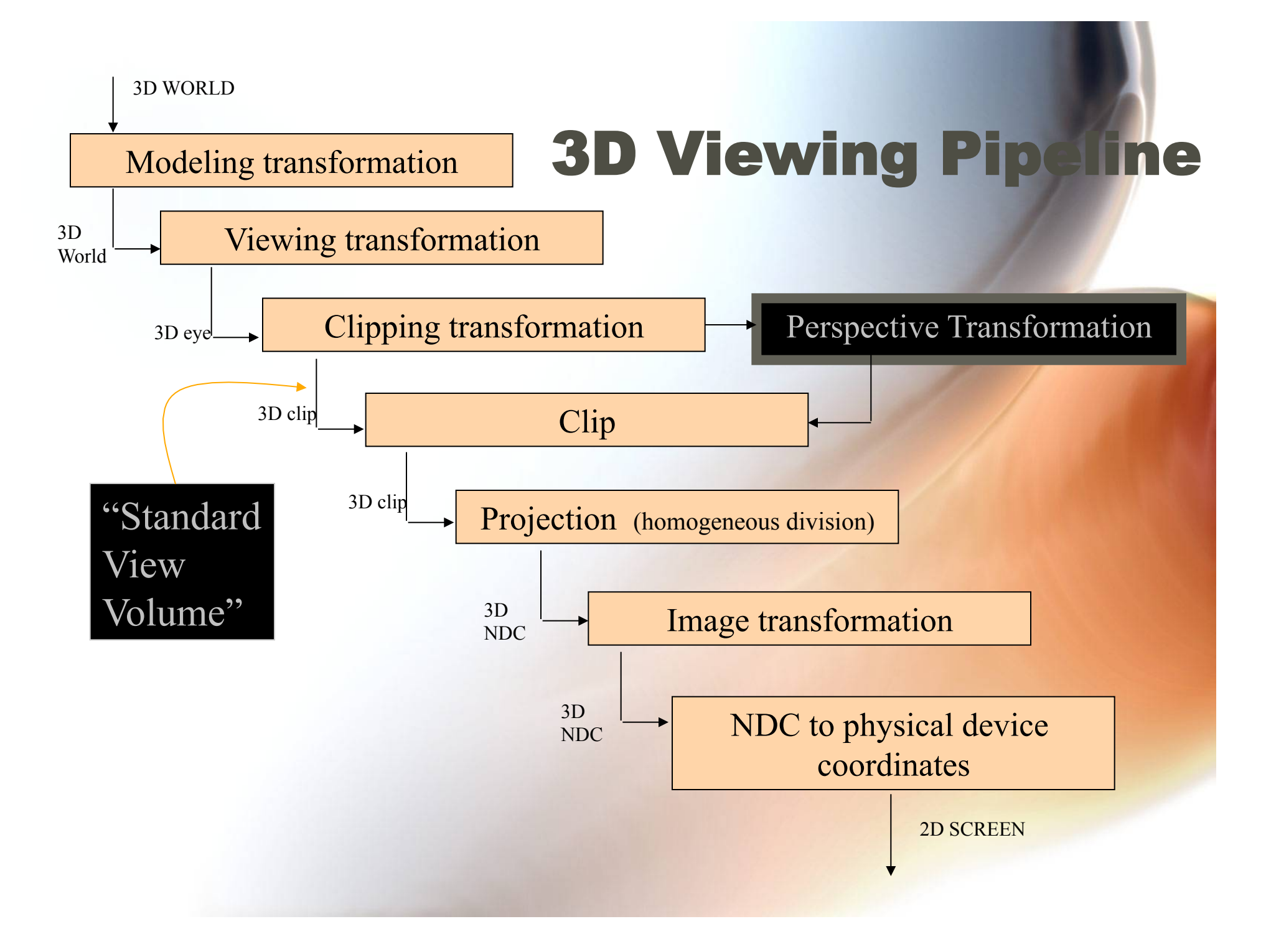

# Projections

- **The default projection in the eye (camera) frame is orthogonal**
- **For points within the default view volume**

$$
x_p = x
$$
  
\n
$$
y_p = y
$$
  
\n
$$
z_p = 0
$$

# Normalization

- **Most graphics systems use** *view normalization* 
	- **All other views are converted to the default view by transformations that determine the projection matrix**
	- **Allows use of the same pipeline for all views**

# Homogeneous Coordinate Representation

 $\mathbf{x_p} = \mathbf{x}$  $y_p = y$  $\mathbf{z_p} = \mathbf{0}$  $\mathbf{w_p} = 1$  $\mathbf{p}_p = \mathbf{M} \mathbf{p}$  $M = \begin{bmatrix} 1 & 0 & 0 & 0 \\ 0 & 1 & 0 & 0 \\ 0 & 0 & 0 & 0 \\ 0 & 0 & 0 & 1 \end{bmatrix}$ default orthographic projection

> In practice, we can let  $M = I$  and set the *z* term to zero later

# Simple Perspective

- **Center of projection at the origin**
- Projection plane  $z = d$ ,  $d < 0$

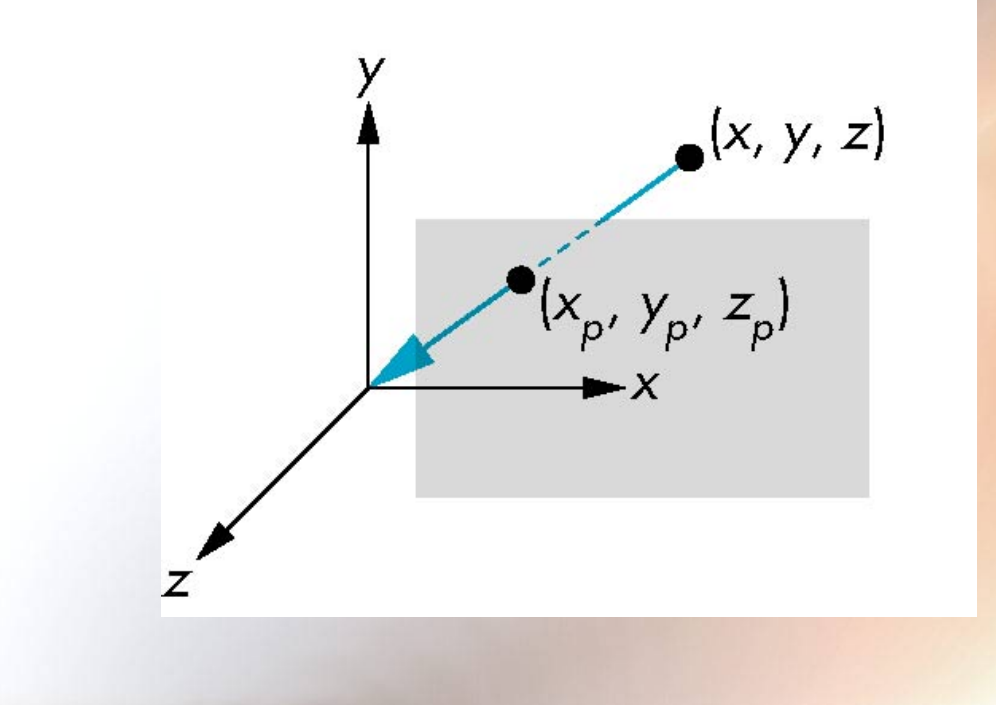

# Perspective Equations

#### **Consider top and side views**

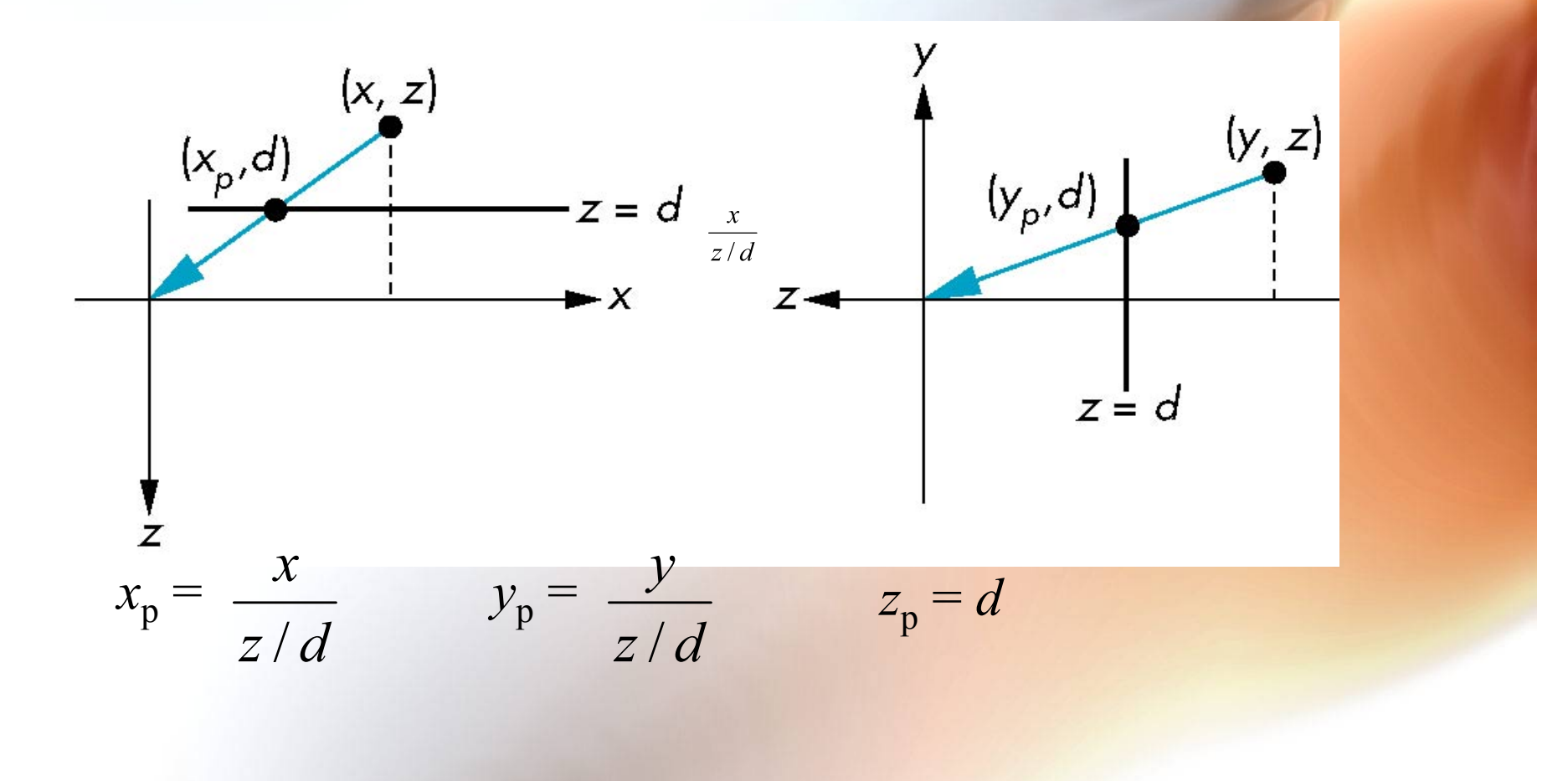

### Normalize Homogeneous Coordinates (Perspective Only)

$$
x' = \frac{x}{w}
$$
  
y' =  $\frac{y}{w}$   
z' =  $\frac{z}{w}$   
provided  $w \neq 0$ 

Returns *x'* and *y*' in range [-1, 1] *z'* in range [0, 1]

H

# Homogeneous Coordinate Form

**consider**  $q = Mp$  **where** 

$$
\mathbf{M} = \begin{bmatrix} 1 & 0 & 0 & 0 \\ 0 & 1 & 0 & 0 \\ 0 & 0 & 1 & 0 \\ 0 & 0 & 1/d & 0 \end{bmatrix}
$$

$$
\mathbf{q} = \begin{bmatrix} x \\ y \\ z \\ z/d \end{bmatrix} \Rightarrow \mathbf{p} = \begin{bmatrix} x \\ y \\ z \\ 1 \end{bmatrix}
$$

# Perspective Division

- However  $w \neq 1$ , so we must divide by  $w$ **to return from homogeneous coordinates**
- **This** *perspective division* **yields**

$$
x_p = \frac{x}{z/d} \qquad y_p = \frac{y}{z/d} \qquad z_p = d
$$

**the desired perspective equations** 

• **We will consider the corresponding clipping volume with the OpenGL functions** 

# OpenGL Orthogonal Viewin

**glOrtho(xmin,xmax,ymin,ymax,near,far) glOrtho(left,right,bottom,top,near,far)** 

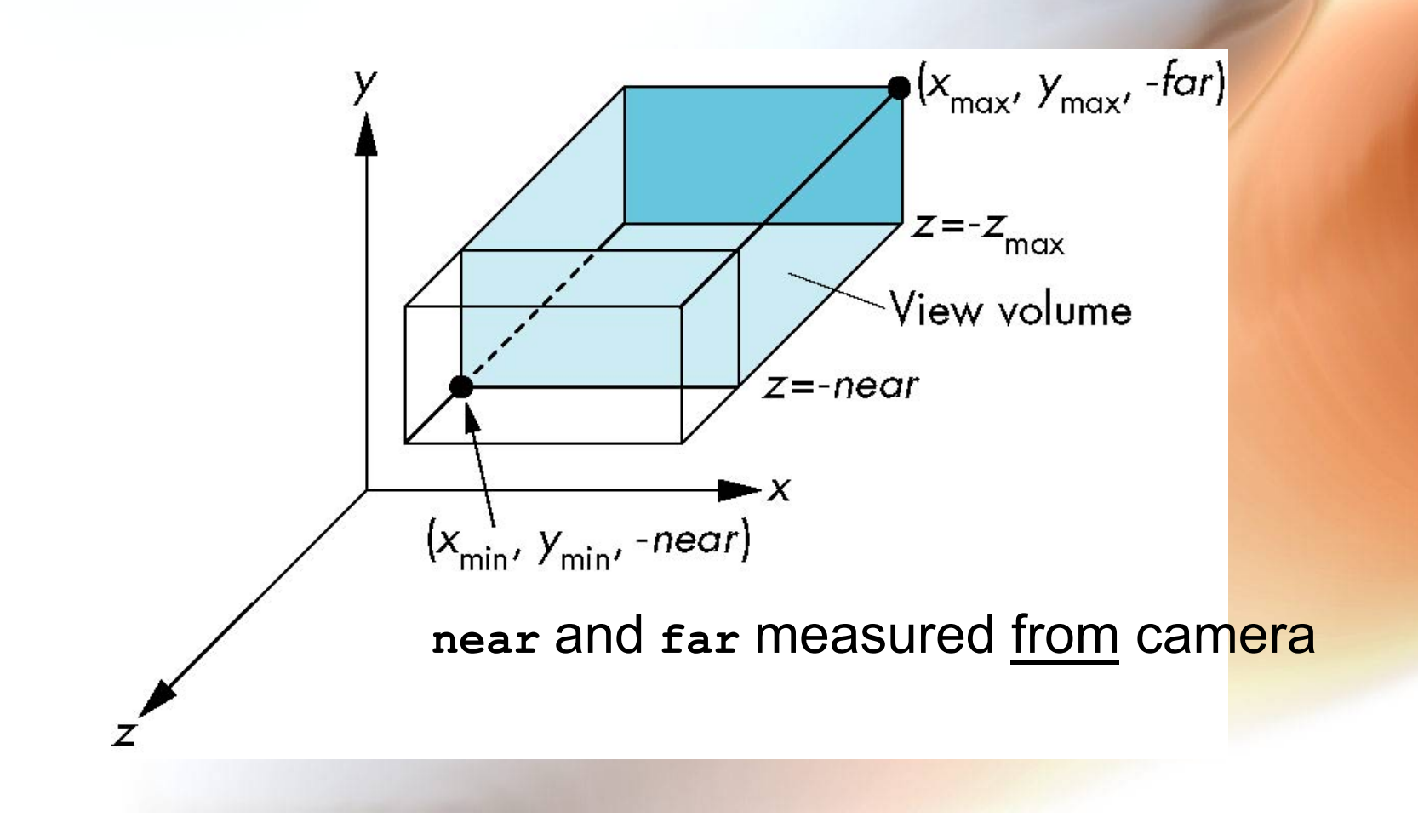

# OpenGL Perspective

**glFrustum(xmin,xmax,ymin,ymax,near,far)** 

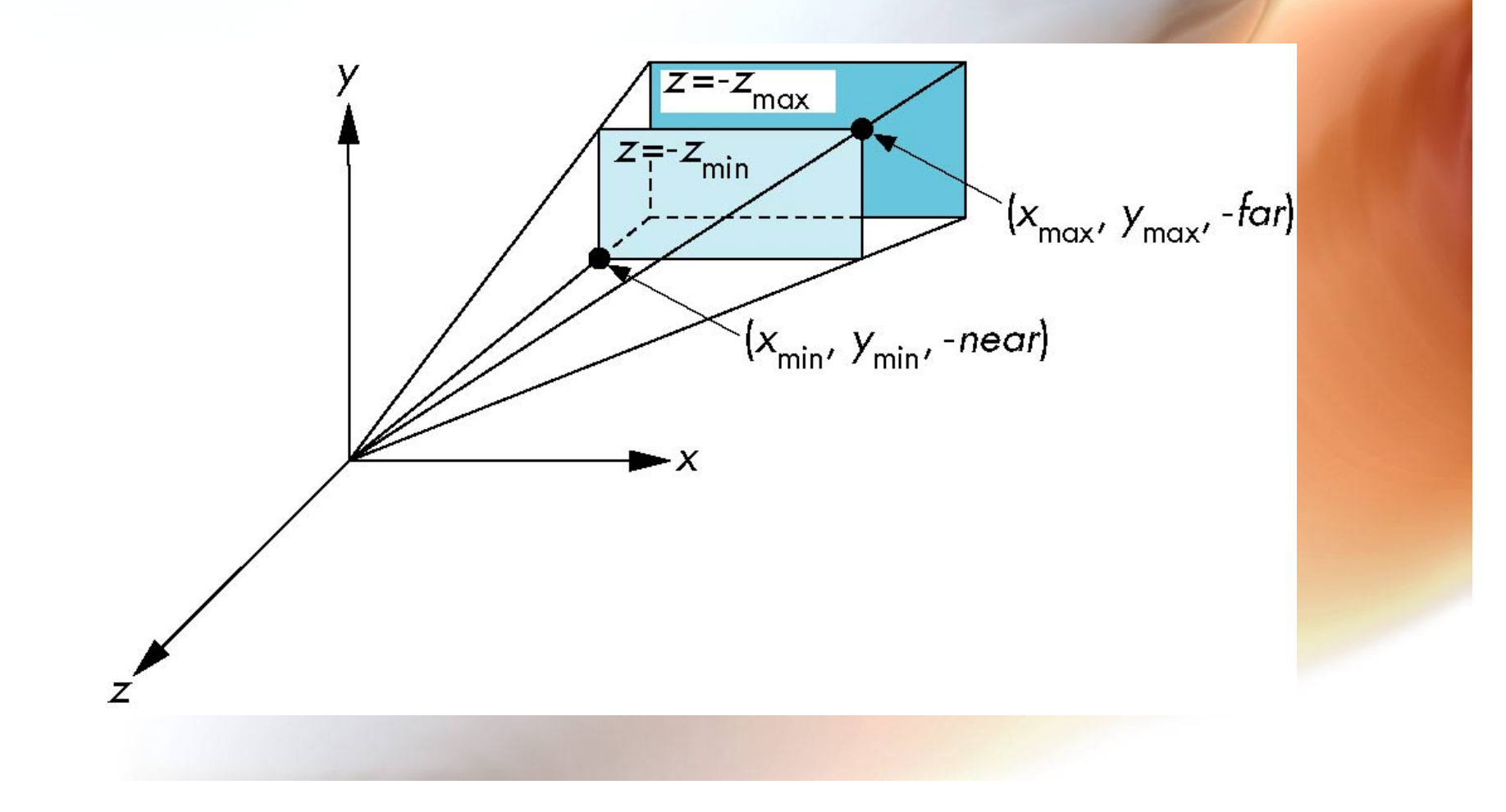

# Using Field of View

- **With glFrustum it is often difficult to get the desired view**
- **gluPerpective(fovy, aspect, near, far) often provides a better interface**

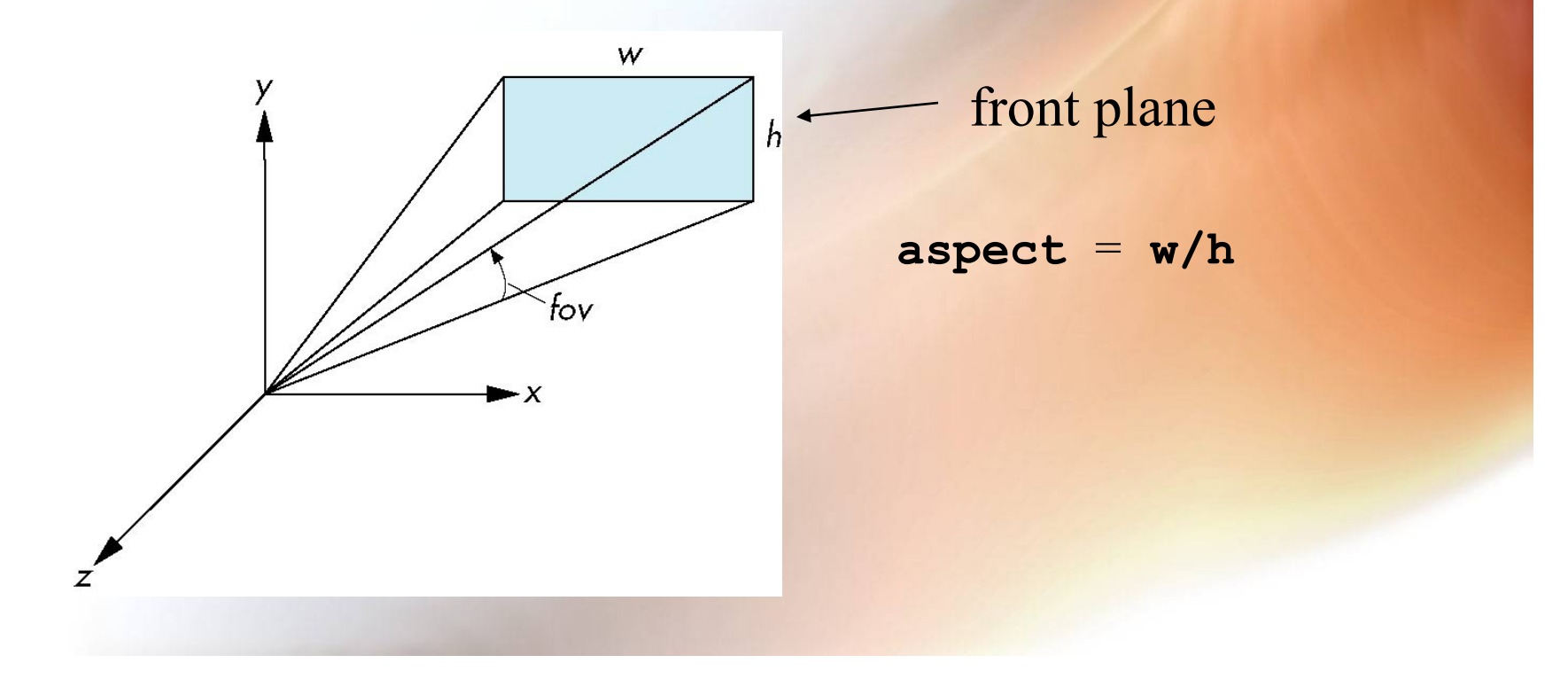

# Normalization

- **Rather than derive a different projection matrix for each type of projection, we can convert all projections to orthogonal projections with the default view volume**
- **This strategy allows us to use standard transformations in the pipeline and makes for efficient clipping**

# Pipeline View modelview transformation projection transformation perspective division clipping  $\rightarrow$  projection nonsingular  $4D \rightarrow 3D$ against default cube  $3D \rightarrow 2D$

# Notes

- **We stay in 4D homogeneous coordinates through both the modelview and projection transformations** 
	- **Both these transformations are nonsingular**
	- **Default to identity matrices (orthogonal view)**
- **Normalization lets us clip against simple cube regardless of type of projection**
- **Delay final projection until end** 
	- **Important for hidden-surface removal to retain depth information as long as possible**

# Orthogonal Normalization

**glOrtho(left,right,bottom,top,near,far)** 

normalization  $\Rightarrow$  find transformation to convert specified clipping volume to default

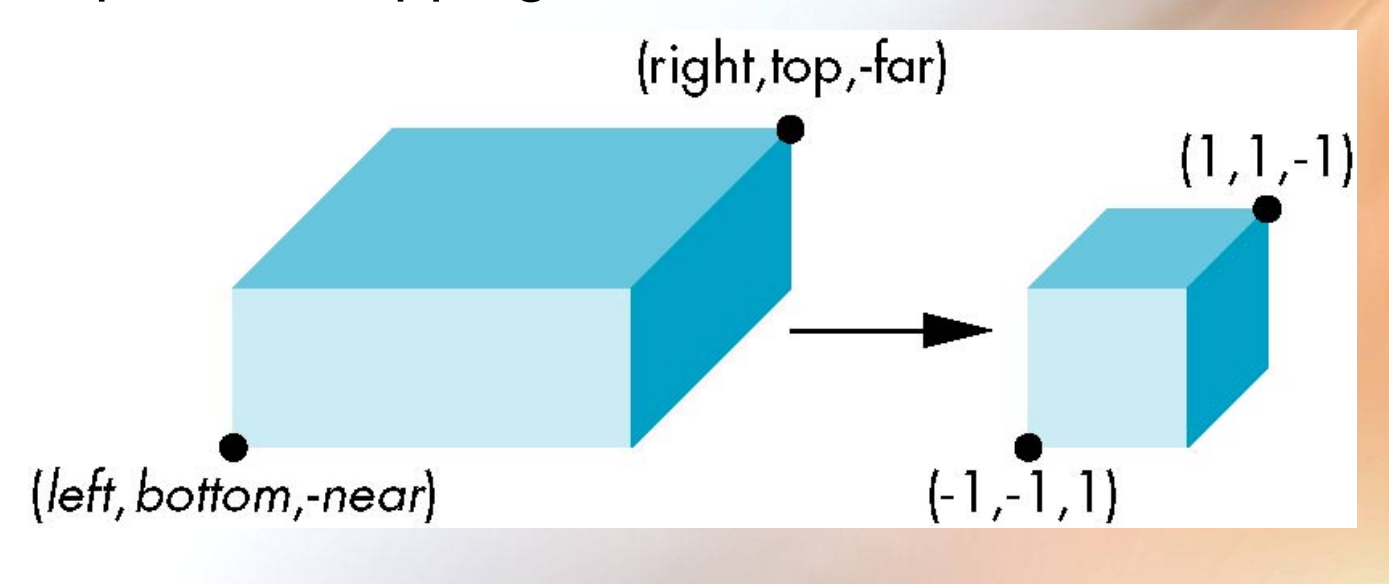

# Orthogonal Matrix

#### • **Two steps**

#### – **Move center to origin**

**T(-(right+left)/2, -(top+bottom)/2,(near+far)/2))** 

#### – **Scale to have sides of length 2**

**S(2/(right-left),2/(top-bottom),2/(near-far))** 

$$
\mathbf{P} = \mathbf{S}\mathbf{T} = \begin{bmatrix} \frac{2}{right - left} & 0 & 0 & -\frac{right + left}{right - left} \\ 0 & \frac{2}{top - bottom} & 0 & -\frac{top + bottom}{top - bottom} \\ 0 & 0 & \frac{2}{near - far} & \frac{far + near}{near - far} \\ 0 & 0 & 0 & 1 \end{bmatrix}
$$

# Final Projection

- Set  $z=0$
- **Equivalent to the homogeneous coordinate transformation**

$$
\mathbf{M}_{\text{orth}} = \begin{bmatrix} 1 & 0 & 0 & 0 \\ 0 & 1 & 0 & 0 \\ 0 & 0 & 0 & 0 \\ 0 & 0 & 0 & 1 \end{bmatrix}
$$

• **Hence, general orthogonal projection in 4D is** 

 $P = M_{\text{orth}}ST$ 

# Oblique Projections

• **The OpenGL projection functions cannot produce general parallel projections such as** 

- **However if we look at the example of the cube it appears that the cube has been sheared**
- **Oblique Projection = Shear + Orthogonal Projection**

General Shear

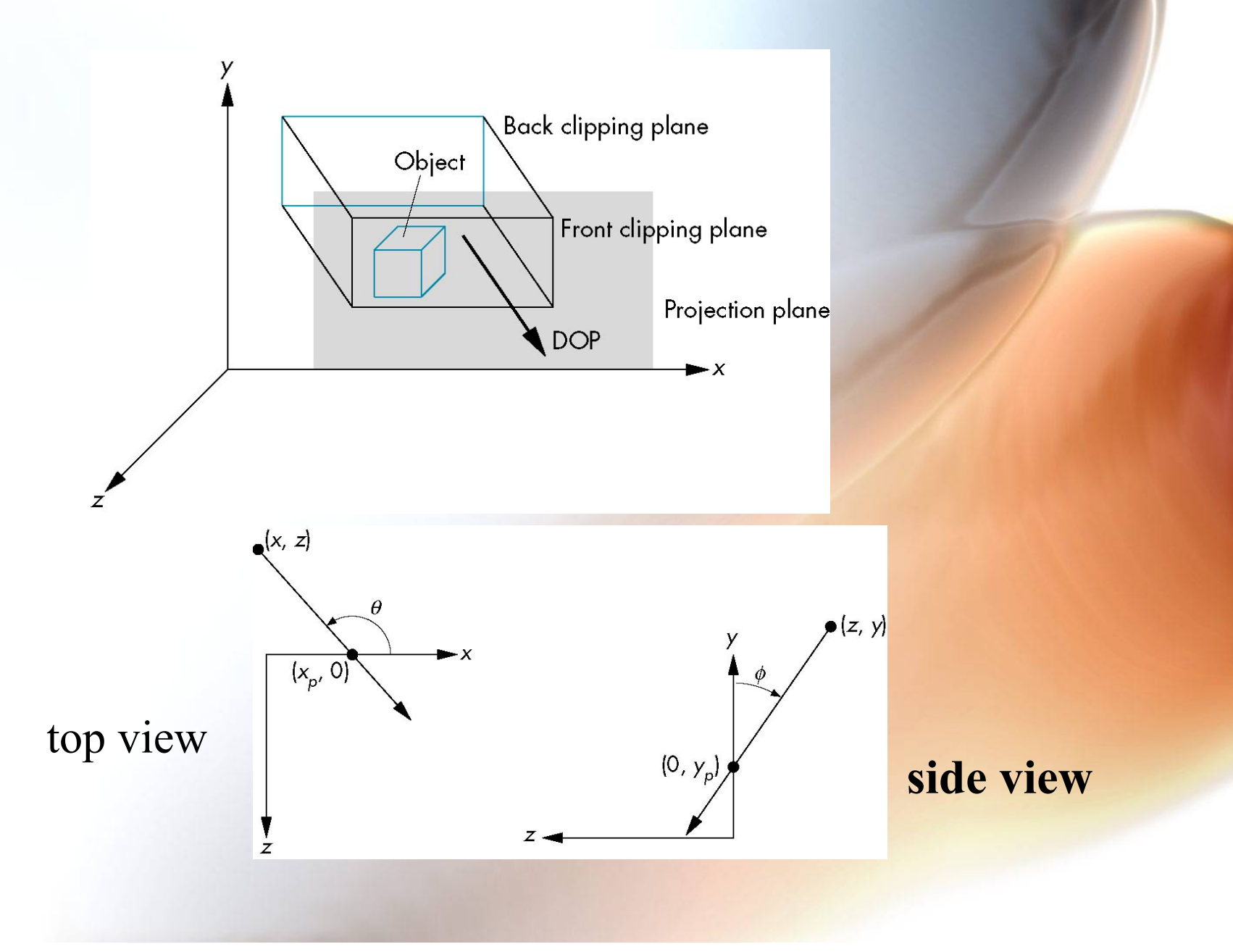

# Shear Matrix *xy* **shear (***z* **values unchanged) H**( $\theta$ , $\phi$ ) =  $\begin{bmatrix} 1 & 0 & -\cot \theta & 0 \\ 0 & 1 & -\cot \phi & 0 \\ 0 & 0 & 1 & 0 \\ 0 & 0 & 0 & 1 \end{bmatrix}$

**Projection matrix** 

 $P = M_{\text{orth}} H(\theta, \phi)$ 

**General case:**   $P = M_{\text{orth}} \text{STH}(\theta, \phi)$ 

# **Equivalency**

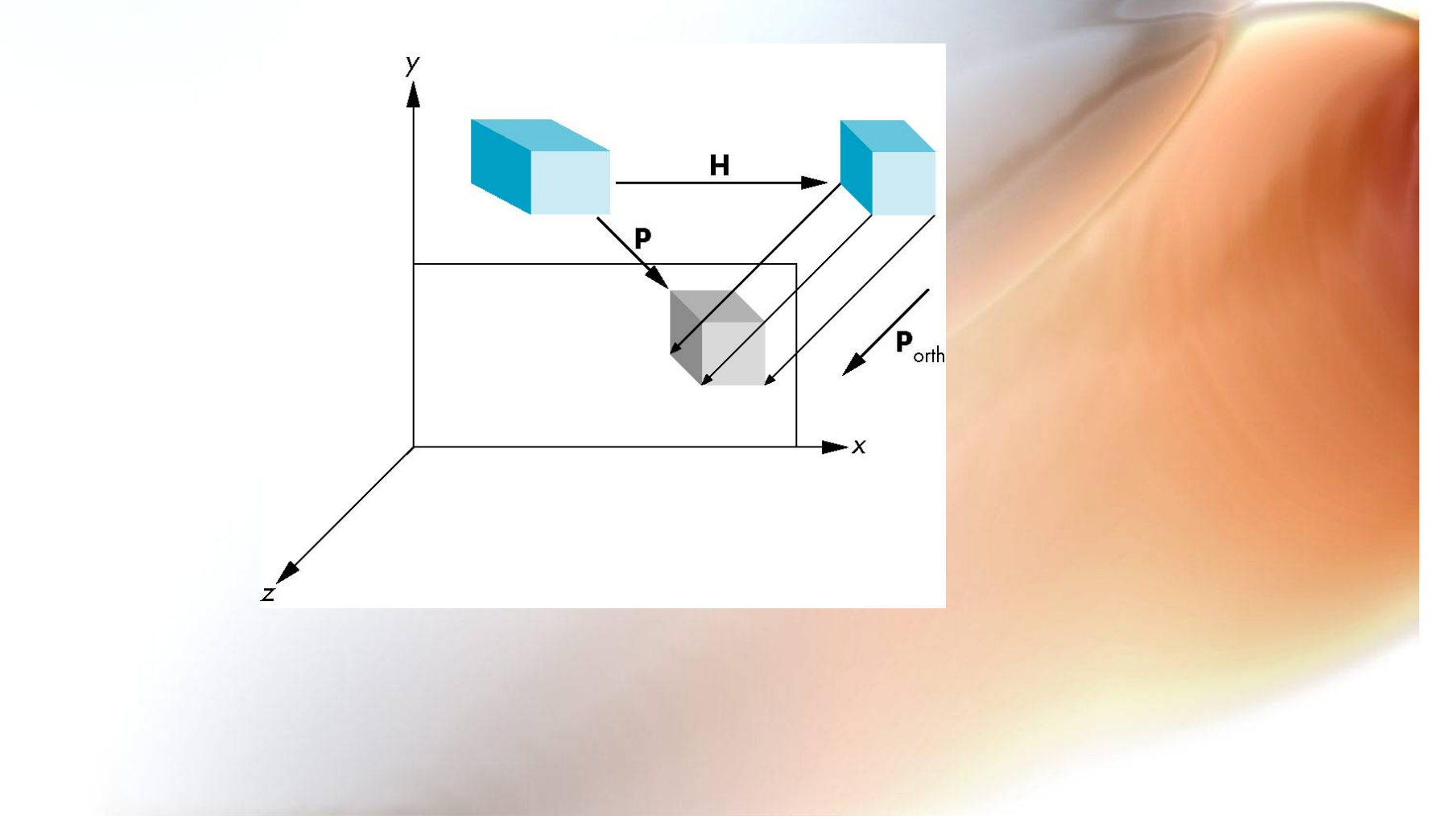

# Effect on Clipping

• **The projection matrix** P **=** STH **transforms the original clipping volume to the default clipping volume**

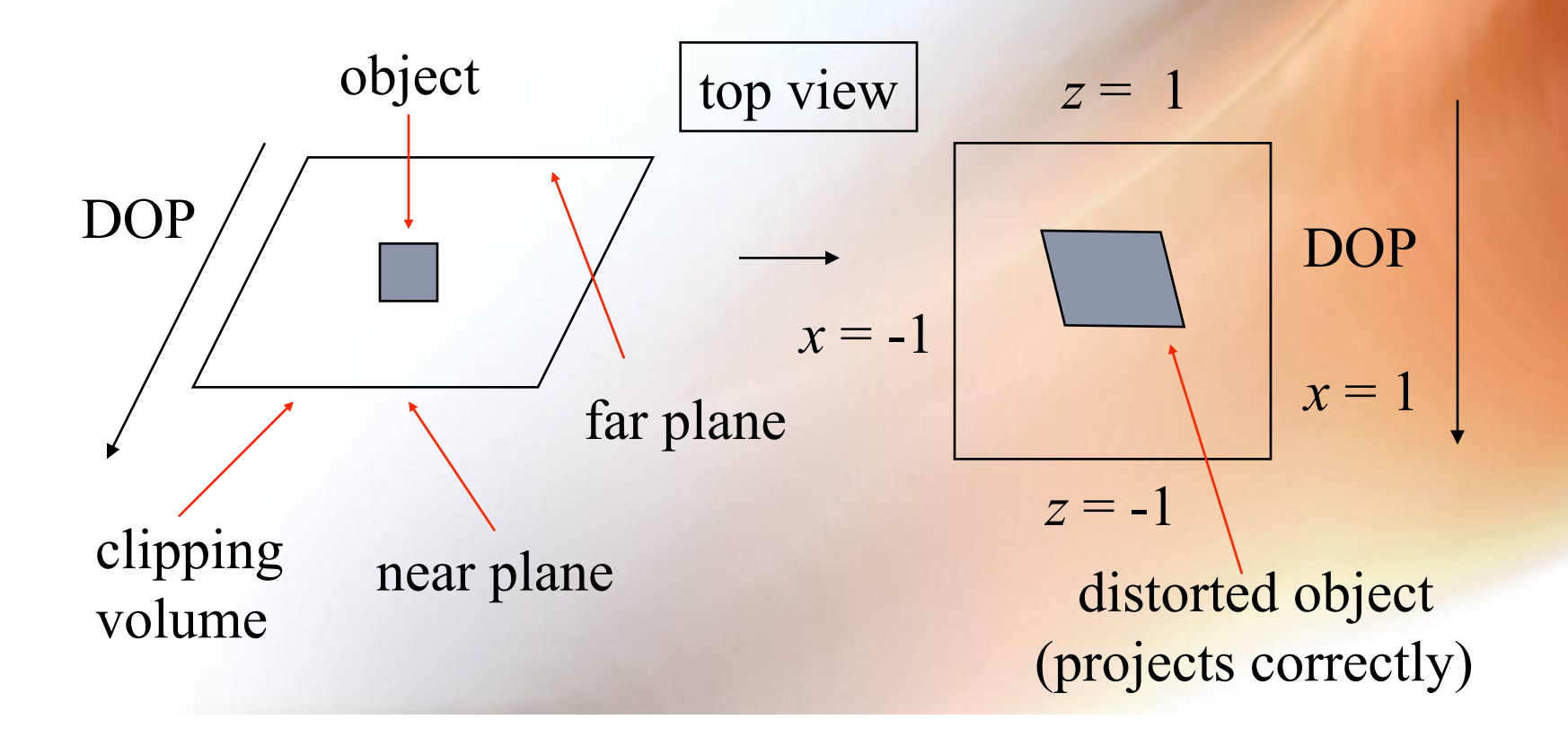

# Simple Perspective

**Consider a simple perspective with the COP at the origin, the near clipping plane at**  *z* **= -1, and a 90 degree field of view determined by the planes** 

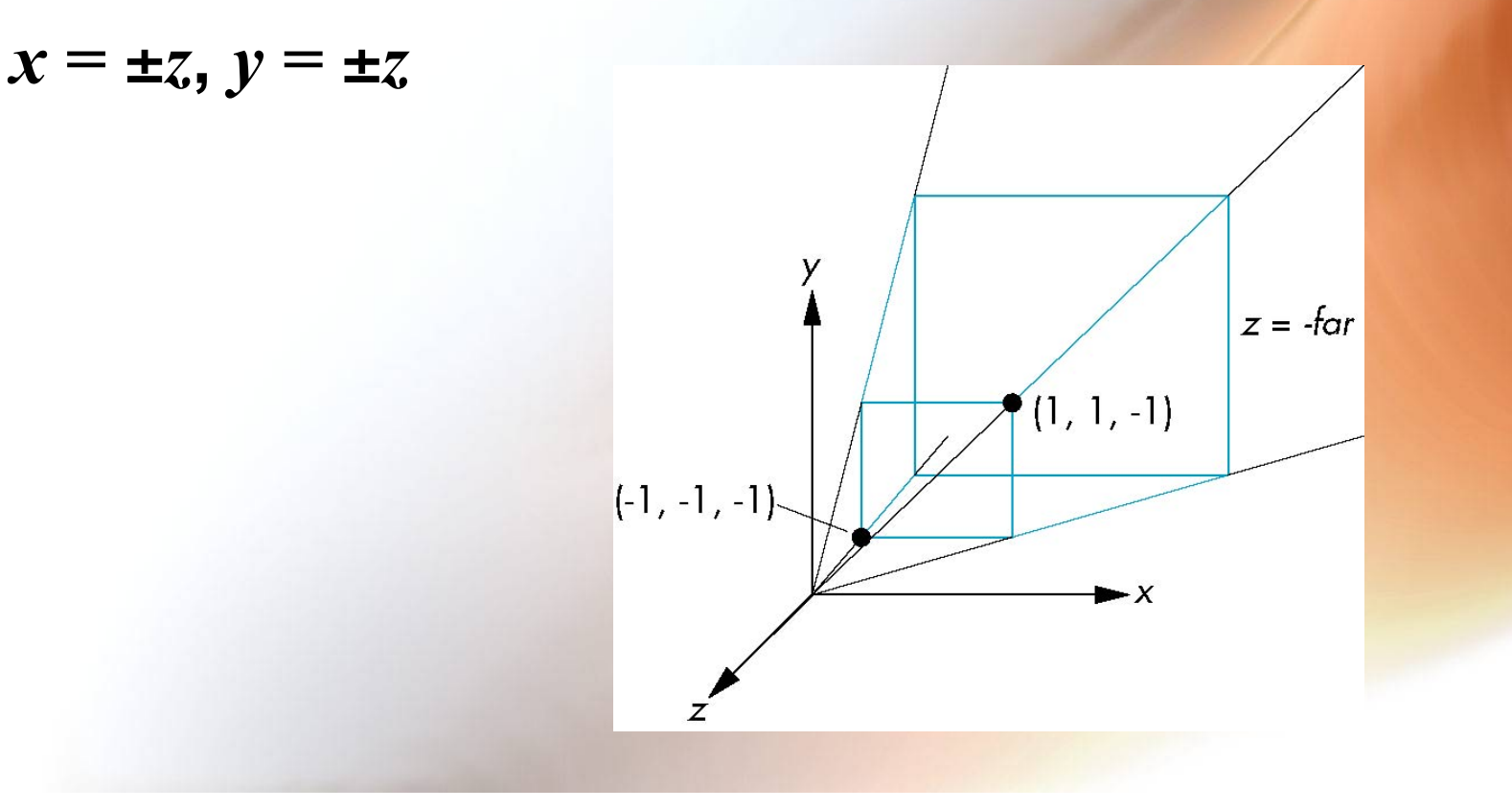

# Perspective Matrices

#### **Simple projection matrix in homogeneous coordinates**

$$
\mathbf{M} = \begin{bmatrix} 1 & 0 & 0 & 0 \\ 0 & 1 & 0 & 0 \\ 0 & 0 & 1 & 0 \\ 0 & 0 & -1 & 0 \end{bmatrix}
$$

**Note that this matrix is independent of the far clipping plane** 

## Generalization

$$
N = \begin{bmatrix} 1 & 0 & 0 & 0 \\ 0 & 1 & 0 & 0 \\ 0 & 0 & \alpha & \beta \\ 0 & 0 & -1 & 0 \end{bmatrix}
$$

after perspective division, the point (*x, y, z*, 1) goes to

$$
x''' = -x/z
$$
  
\n
$$
y''' = -y/z
$$
  
\n
$$
z''' = -(\alpha + \beta/z)
$$

which projects orthogonally to the desired point regardless of  $\alpha$  and  $\beta$ 

# Picking  $\alpha$  and  $\beta$

If we pick  $\alpha = \frac{\text{near} + \text{far}}{\text{near} - \text{far}}$  $\beta = \frac{2near * far}{far - near}$ 

the near plane is mapped to  $z = -1$ the far plane is mapped to  $z = 1$ and the sides are mapped to  $x = \pm 1$ ,  $y = \pm 1$ 

Hence the new clipping volume is the default clipping volume

# **Normalization Transformation**

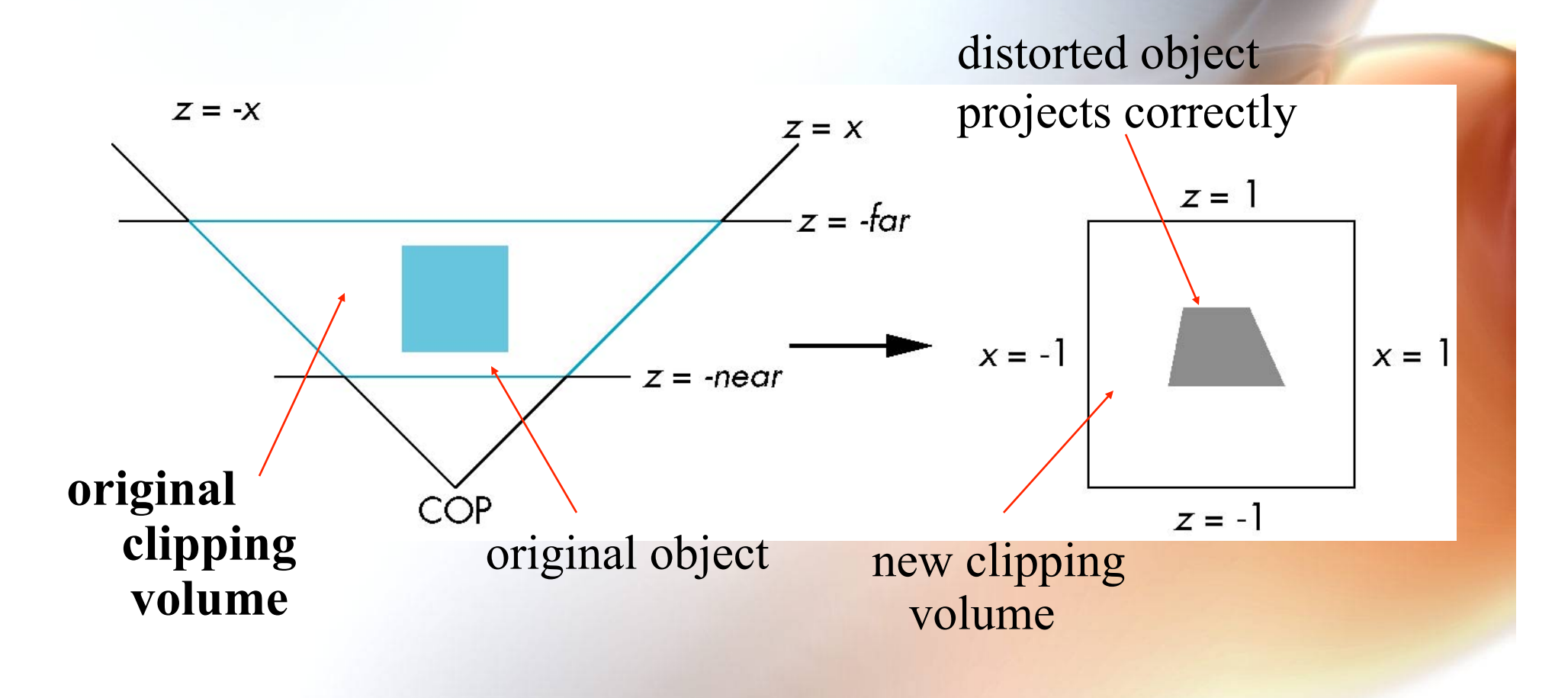

# OpenGL Perspective

• **glFrustum allows for an asymmetric viewing frustum (although gluPerspective does not)** 

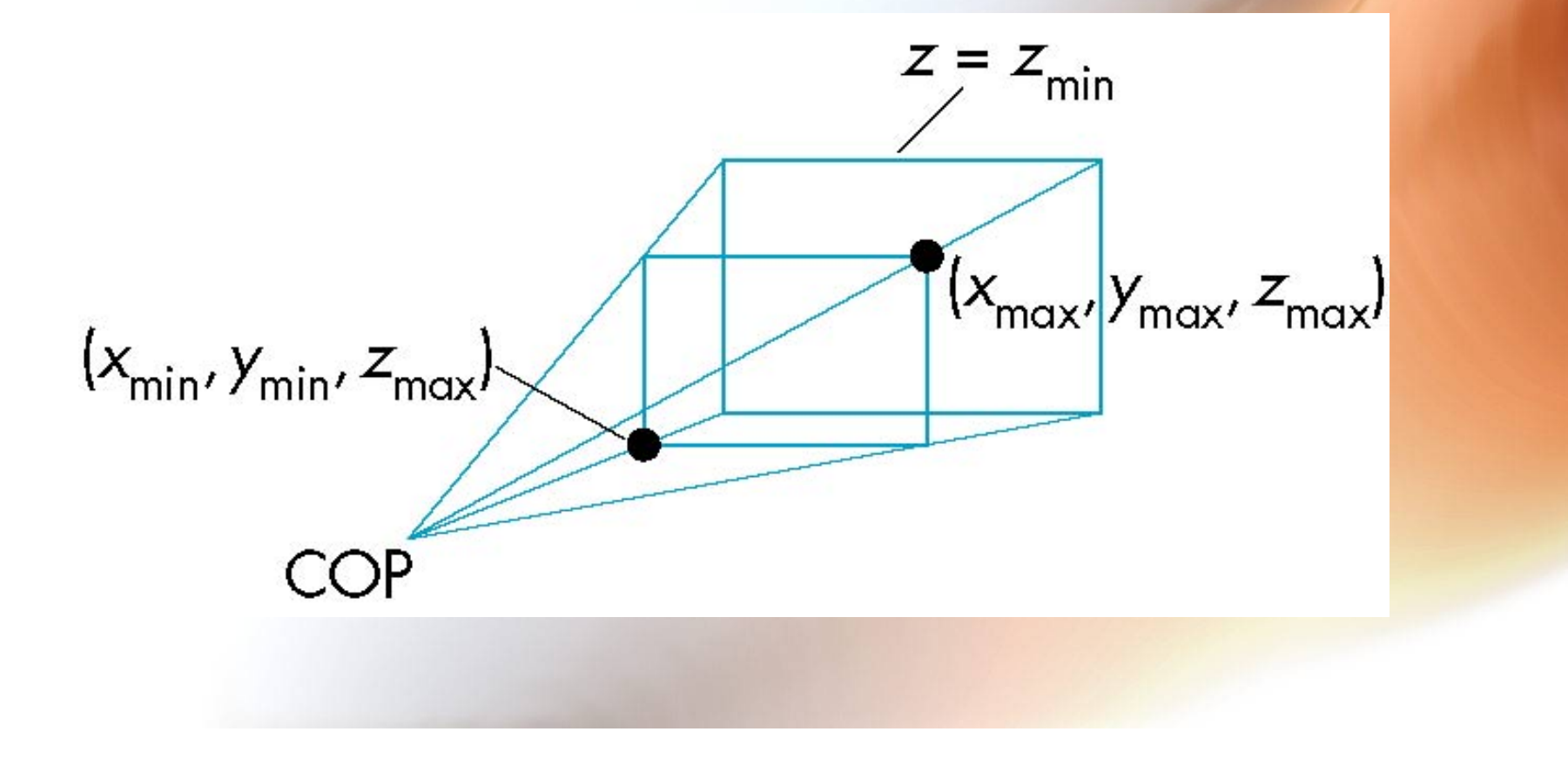

# OpenGL Perspective Matrix

• **The normalization in glFrustum requires an initial shear to form a right viewing pyramid, followed by a scaling to get the normalized perspective volume. Finally, the perspective matrix results in needing only a final orthogonal transformation** 

**P** = **NSH** 

our previously defined perspective matrix shear and scale

# OpenGL Perspective Matrix

- H (shear): skew the point ((left+right)/2, (top  $+$ bottom $)/2$ , -near) to  $(0, 0, -$ near $)$
- S (scale): scale the sides to  $x = \pm z$ ,  $y = \pm z$
- N (normalization): get the far plan to  $z = -1$ and the near plane to  $z = 1$

$$
P = NSH = \begin{bmatrix} \frac{-2 * near}{right - left} & 0 & \frac{right + left}{right - left} & 0\\ 0 & \frac{-2 * near}{top - bottom} & \frac{top + bottom}{top - bottom} & 0\\ 0 & 0 & \frac{far + near}{near - far} & \frac{2 far * near}{far - near}\\ 0 & 0 & -1 & 0 \end{bmatrix}
$$

# Why do we do it this way?

- **Normalization allows for a single pipeline for both perspective and orthogonal viewing**
- **We keep in four dimensional homogeneous coordinates as long as possible to retain three-dimensional information needed for hidden-surface removal and shading**
- **We simplify clipping**

# View Volume Clipping Limits

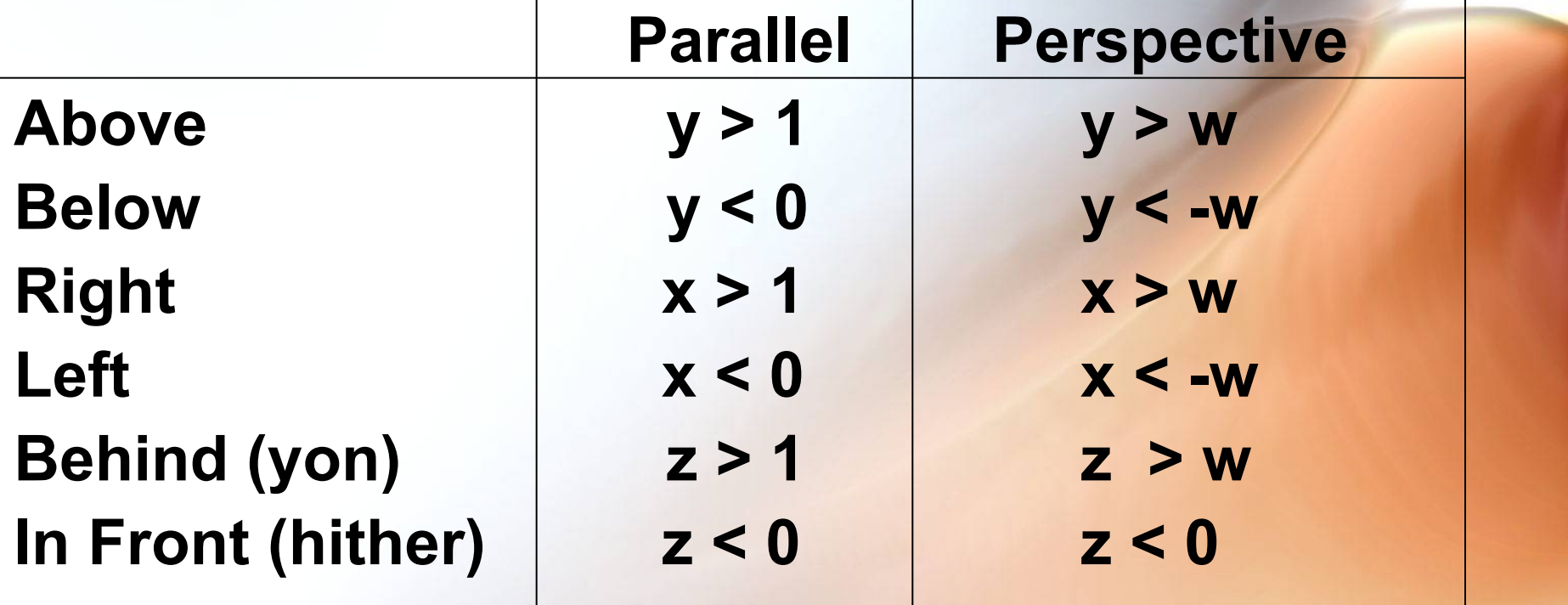

A point  $(x, y, z)$  is in the view volume if and only if it lies inside these 6 planes.

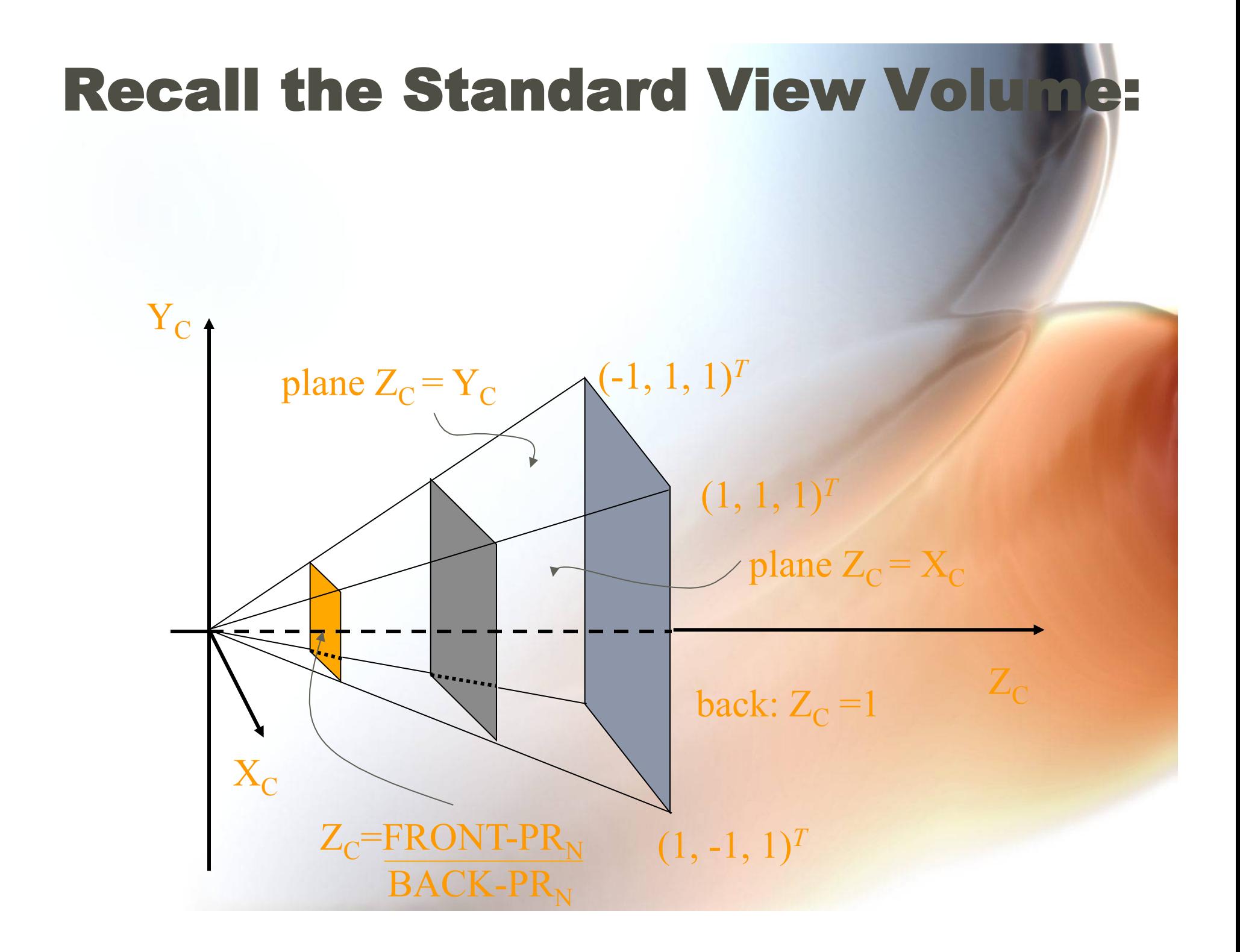

# The Perspective Transformation (for the Perspective Case only)

• **Now that we have a normalized perspective view volume we apply one more matrix to it in order to permit simple depth comparisons** 

$$
M = \begin{bmatrix} 1 & 0 & 0 & 0 \\ 0 & 1 & 0 & 0 \\ 0 & 0 & \frac{1}{1 - Zf \,ront} & \frac{-Zf \,ront}{1 - Zf \,ront} \\ 0 & 0 & 1 & 0 \end{bmatrix}
$$

• **Where** *Zfront* **is the value of the front clipping z coordinate after viewing transformation --** 

**(Front - PR<sub>N</sub>) / (Back - PR<sub>N</sub>)** 

#### What does *M* do?

- **Notice that** *M* **does not affect the x or y coordinates.**
- *M* **sets the homogeneous coordinate**   $w \leftarrow z$ .
- **z is changed to lie in the range [0, 1].**
- Check: if  $z = Z$  *front* then new  $z \leftarrow 0$ ;

**if z = 1 then new z**  $\leftarrow$  **1.** 

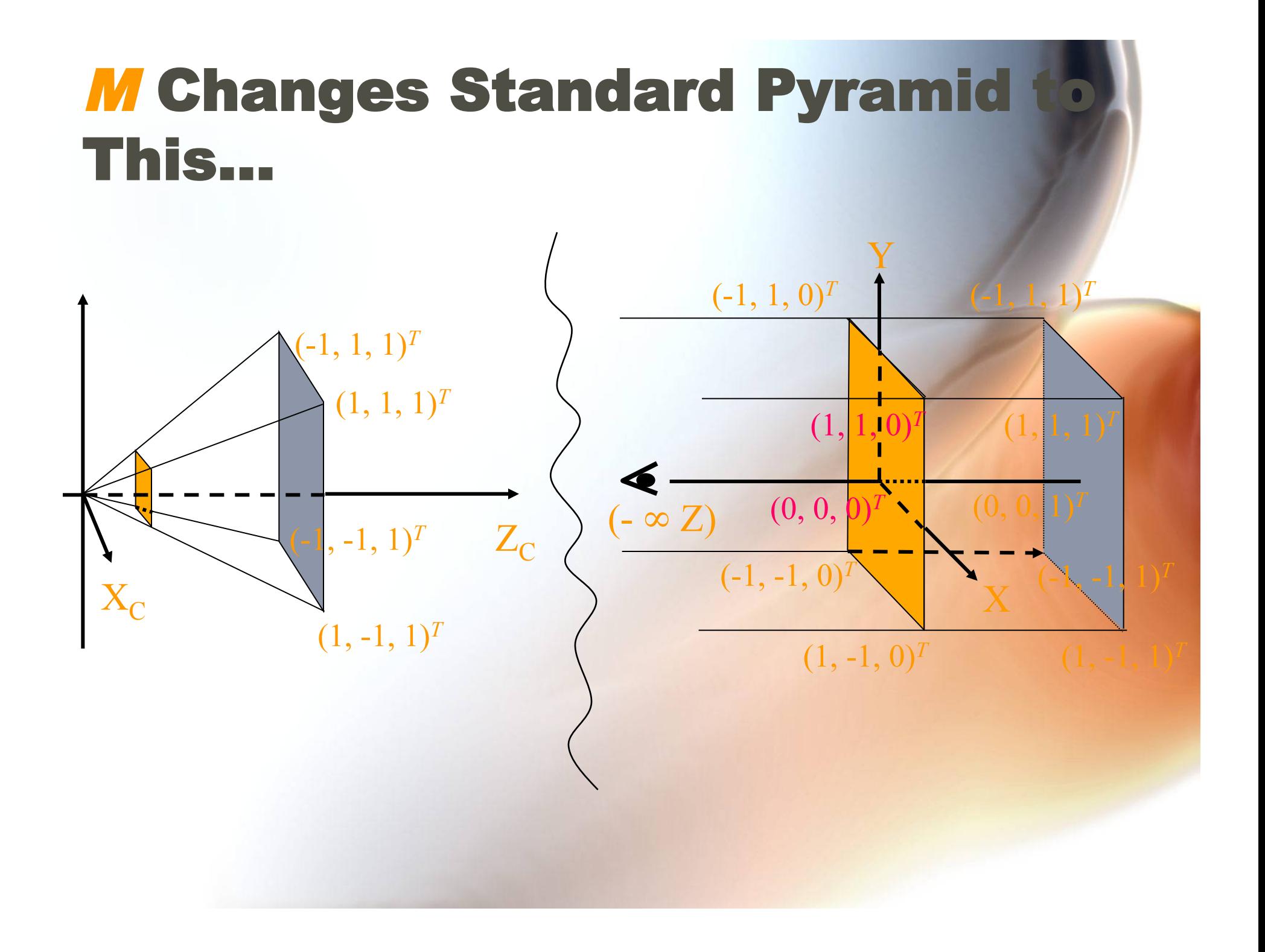

## M Creates the Foreshortening **Effect**

• **Thus** *M* **makes the projectors parallel, allowing later depth comparisons:** 

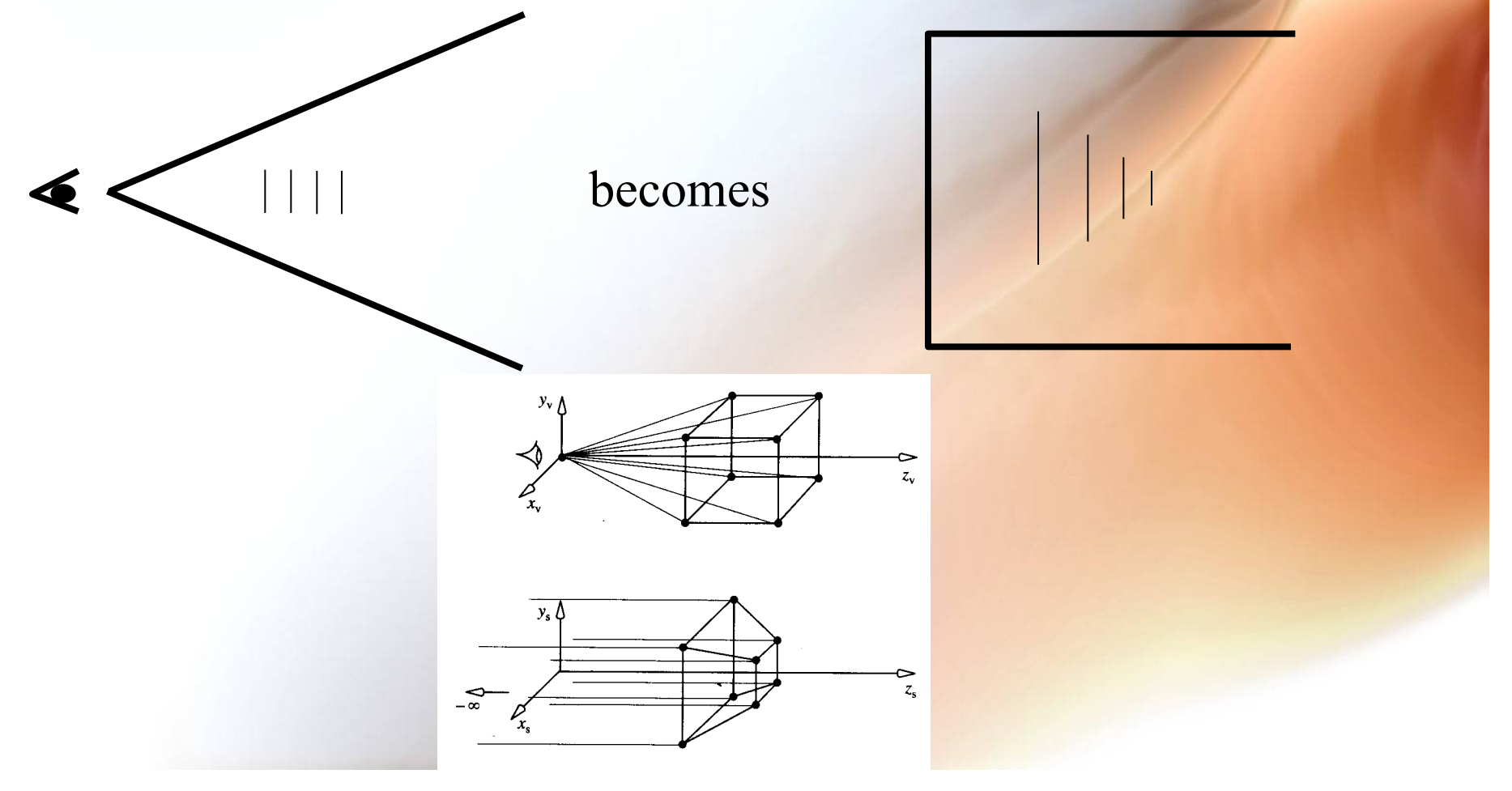

# The Perspective Transformation

- **Preserves relative depth.**
- **Preserves linearity ("straightness").**
- **Preserves planarity.**
- **Produces perspective foreshortening.**
- **Still permits clipping -- just use W coordinate.**